# **Appendices**

# **Appendix A Grade 10 Computer Studies SG 1st term to 4th term**

# **PHS CyberSchool**

# **Computer Studies SG Grade 10 - 2001**

# **Term 1 - The Internet**

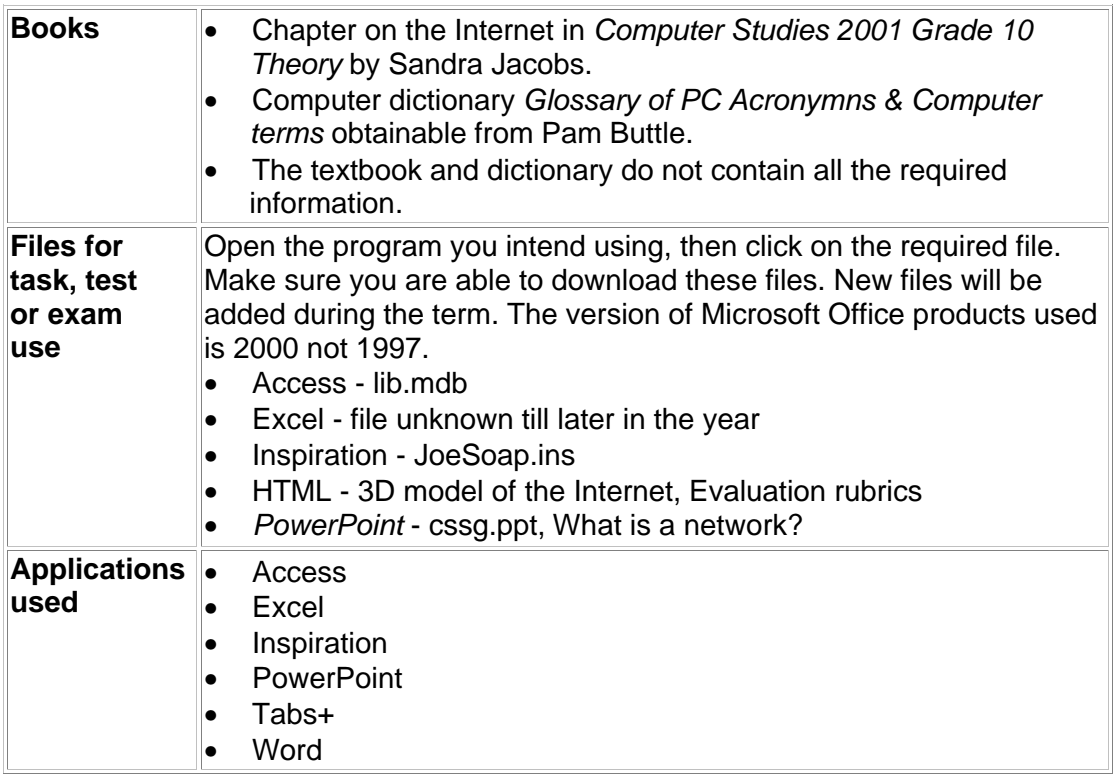

Most tasks require a great deal of research as well as computer skills. Prepare ahead. Find the information long before the time.

All exercises and tests are meant to be completed at home. The marks will go towards your theory mark.

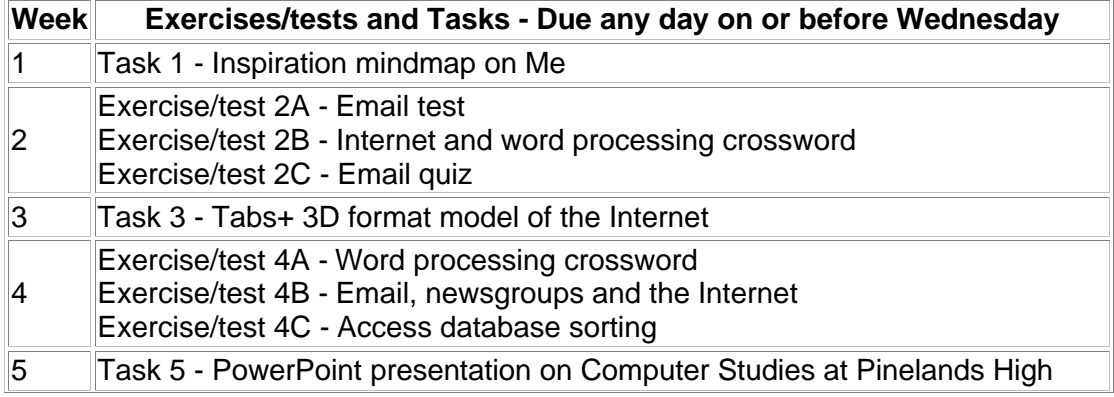

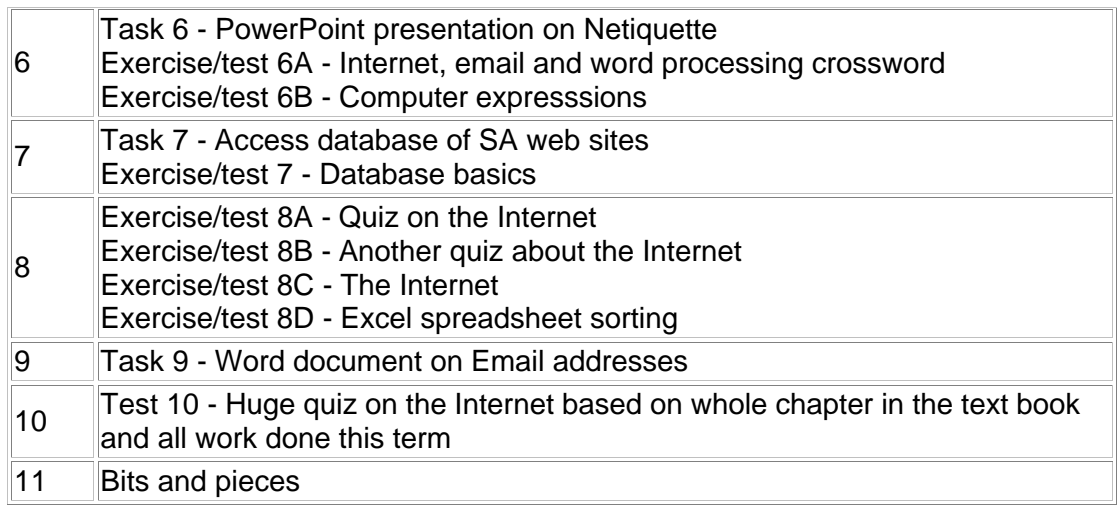

#### **Term 1 - all work contributing to May assessment**

*Return to Grade 10 lessons in 2001 or Computer Studies lesson plan index. This work may be freely copied for non-commercial use only. Copyright © Pam Miller.* 

# **PHS CyberSchool**

# **Computer Studies SG Grade 10 - 2001**

# **Term 2 - Hardware**

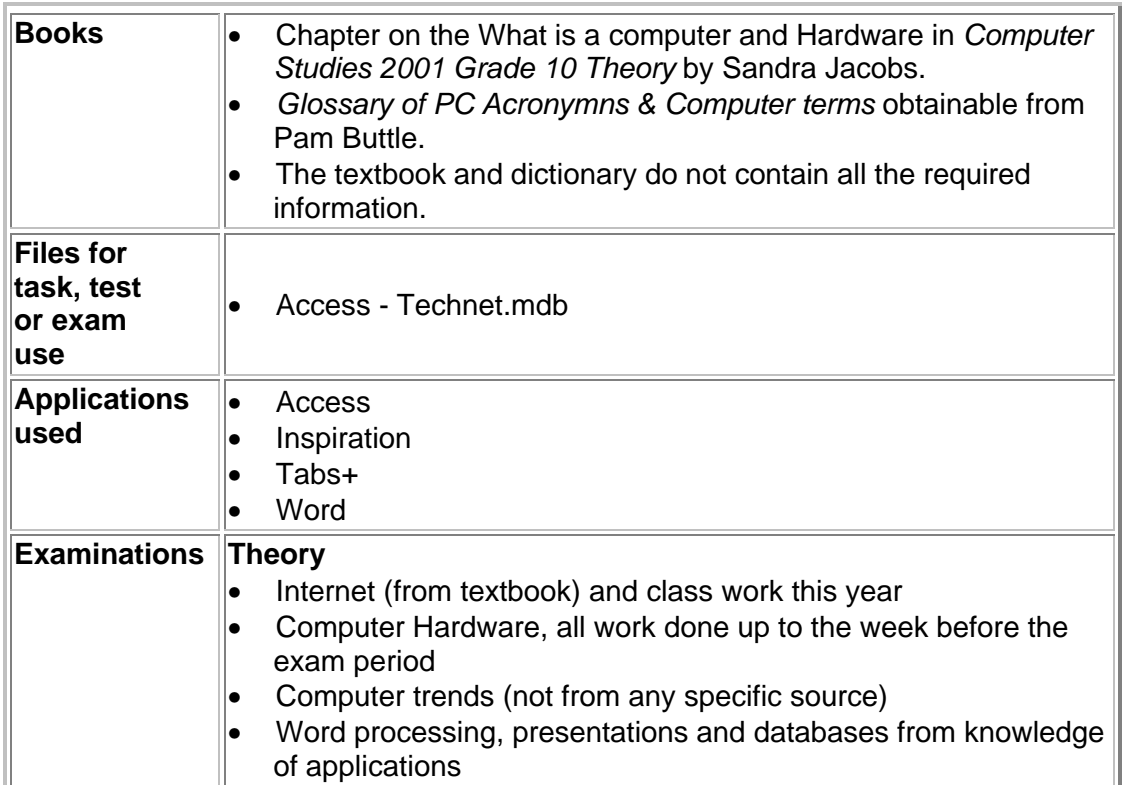

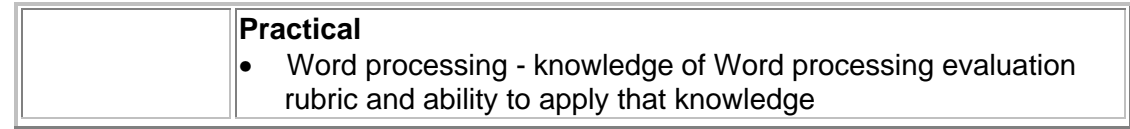

**Most tasks require a great deal of research as well as computer skills. Prepare ahead. Find the information long before the time.**

**All exercises and tests are meant to be completed at home. The marks will go towards your theory mark.**

**In every exercise/test only selected questions** will be marked. Be sure to complete every question in order to cover yourself.

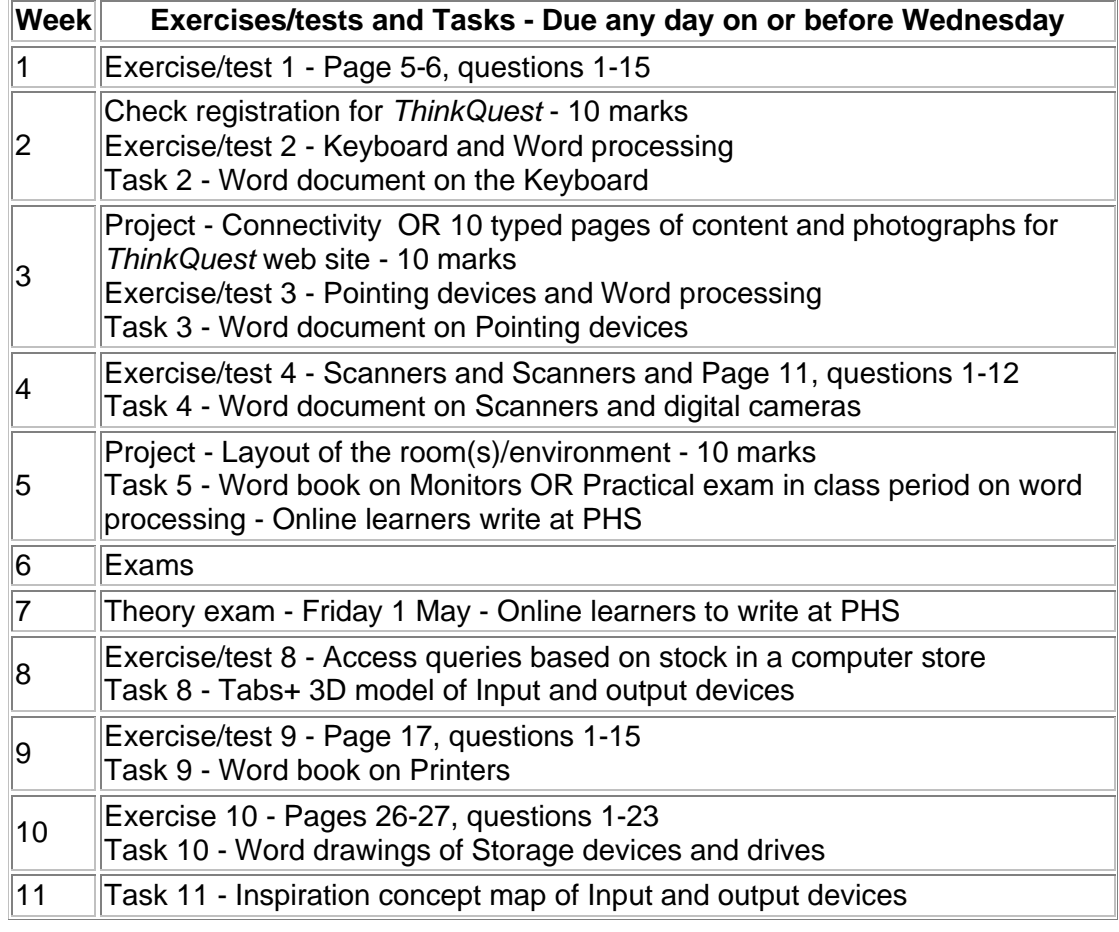

**Term 2 - work contributing to May, then August assessment**

*Return to Grade 10 lessons in 2001 or ComputerStudies lesson plan index. This work may be freely copied for non-commercial use only. Copyright © Pam Miller.* 

# **PHS CyberSchool**

# **Computer Studies SG Grade 10 - 2001**

### **Term 3 - Hardware, Software, Data representation and Development of the computer**

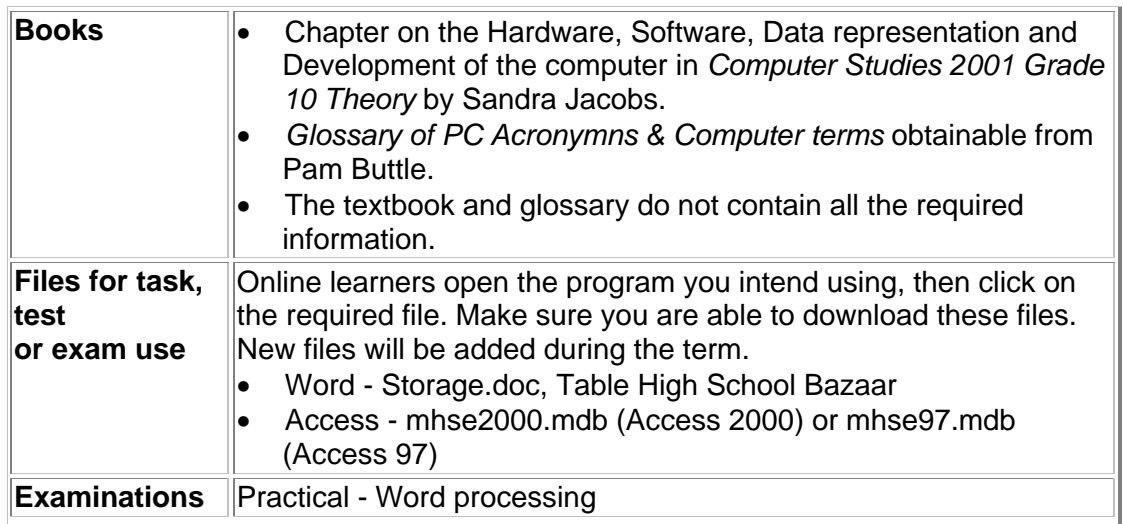

Most tasks require a great deal of research as well as computer skills. Prepare ahead Find the information long before the time.

All exercises and tests are meant to be completed at home. The marks will go towards your theory mark.

In every exercise/test only selected questions will be marked. Be sure to complete every question in order to cover yourself.

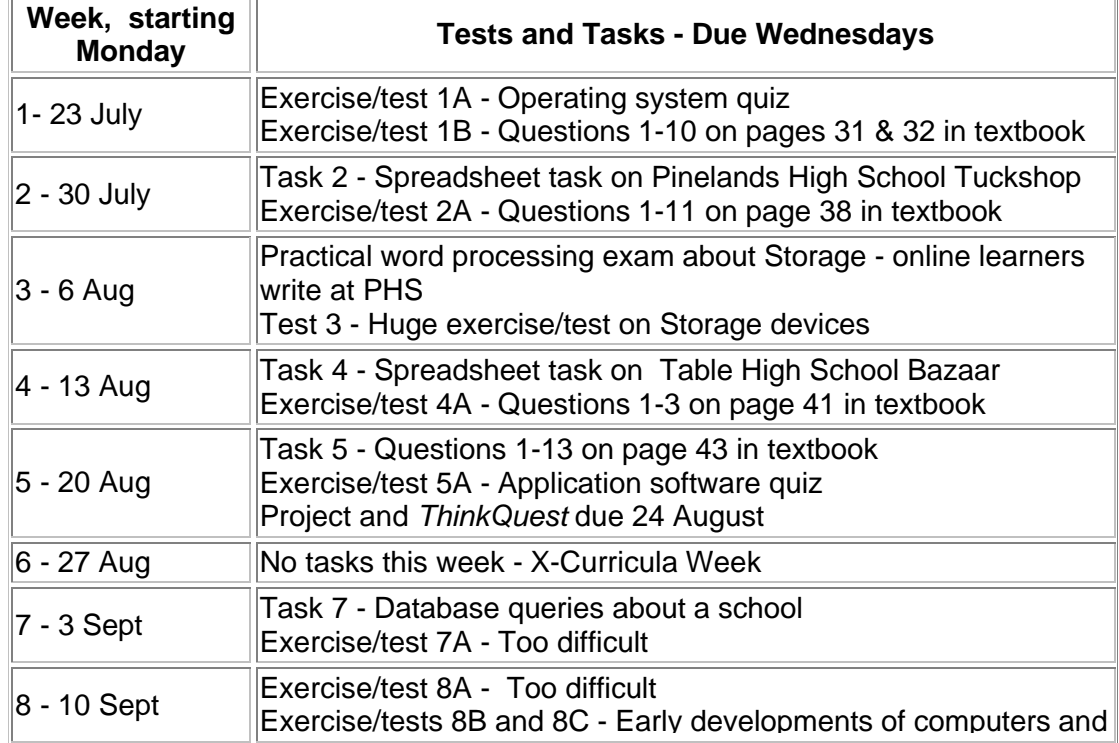

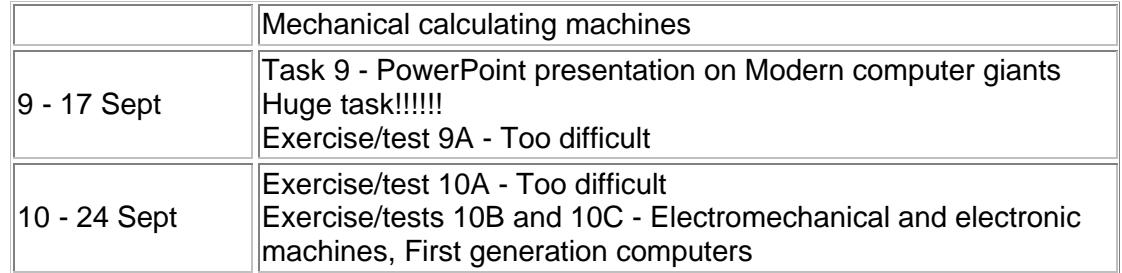

**Term 3 - most work contributing to August, then November assessment**

*Return to Grade 10 lessons in 2001 or Computer Studies lesson plan index. This work may be freely copied for non-commercial use only. Copyright © Pam Miller.* 

# **PHS CyberSchool**

# **Computer Studies SG Grade 10 - 2001**

### **Term 4 - Revision, and Spreadsheets and Databases**

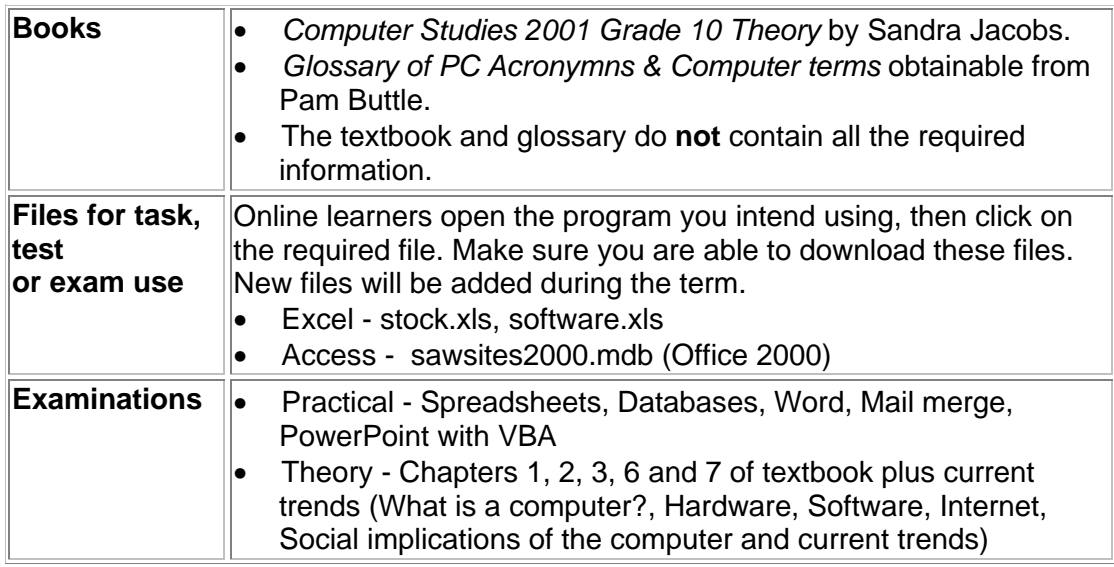

Most tasks require a great deal of research as well as computer skills. Prepare ahead Find the information long before the time.

All exercises and tests are meant to be completed at home. The marks will go towards your theory mark.

In every exercise/test only selected questions will be marked. Be sure to complete every question in order to cover yourself.

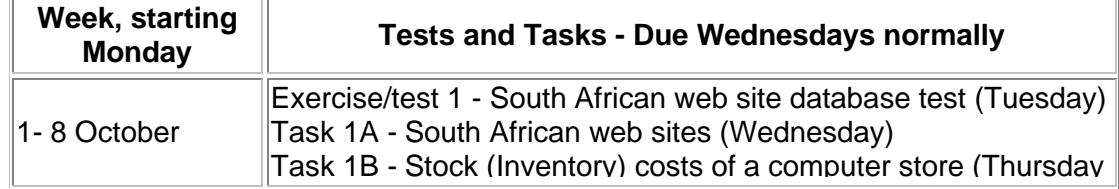

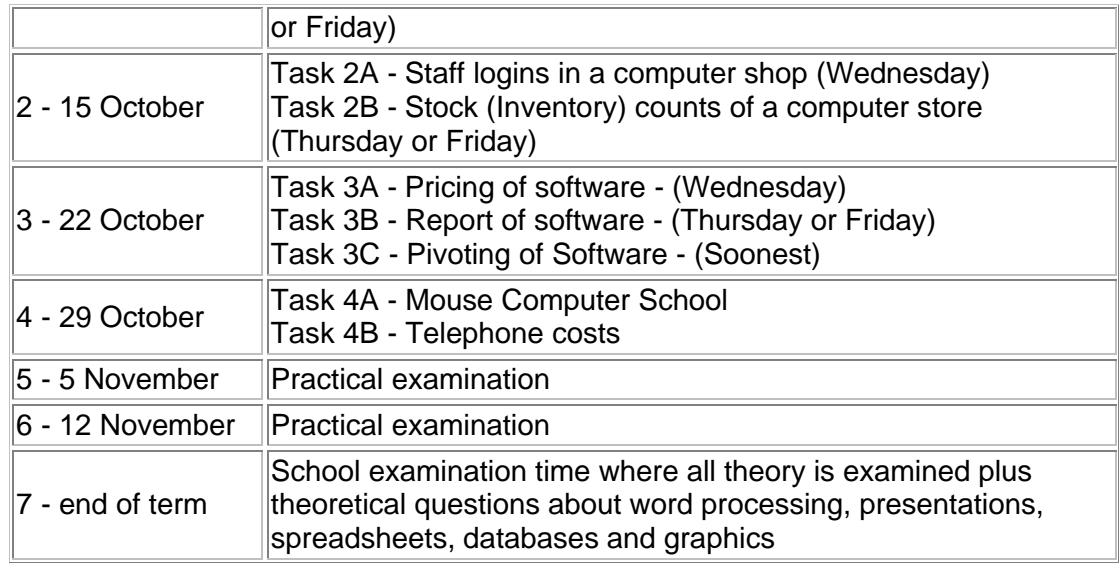

**Term 4 - all work contributing to November assessment**

*Return to Grade 10 lessons in 2001 or Computer Studies lesson plan index. This work may be freely copied for non-commercial use only. Copyright © Pam Miller.*  **Appendix B Grade 11 Computer Studies SG 1st term to 4th term**

# **PHS CyberSchool**

# **Computer Studies SG Grade 11 - 2001**

# **Term 1 - The Internet**

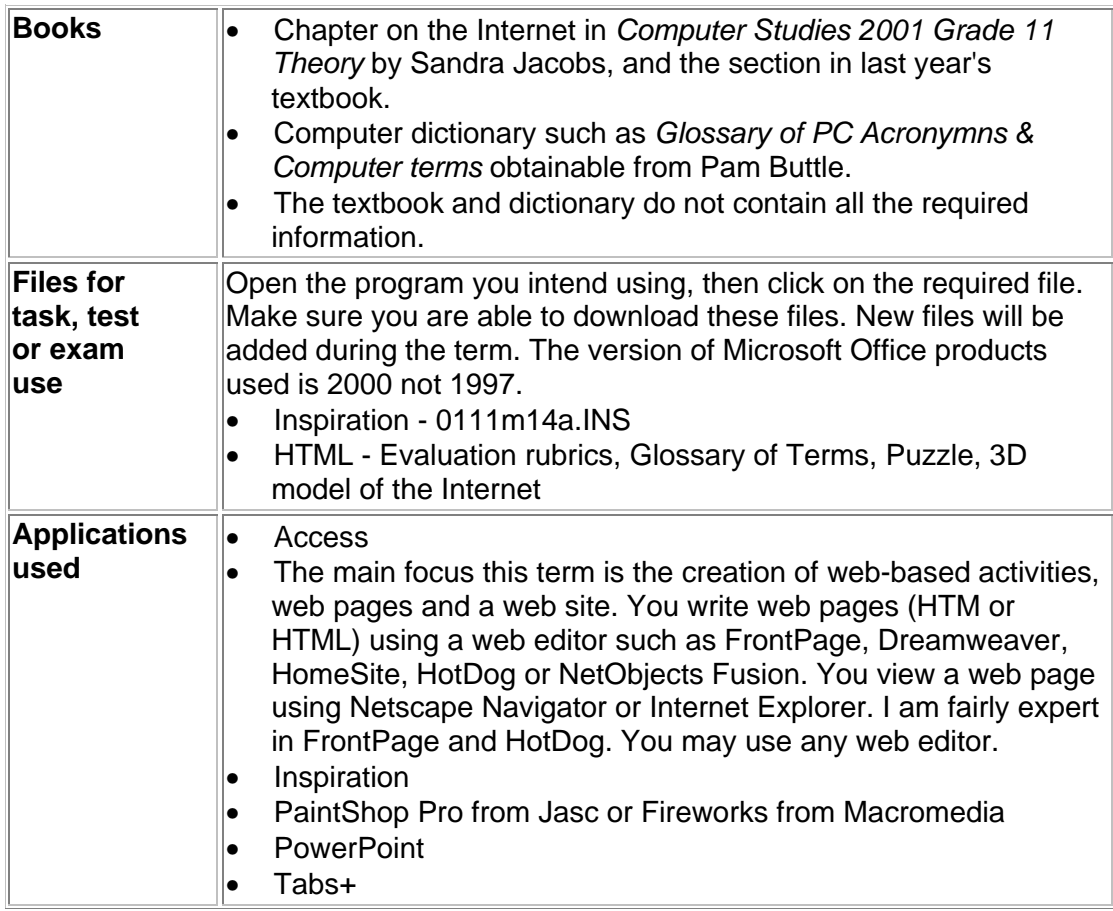

Most tasks require a great deal of research as well as computer skills. Prepare ahead. Find the information long before the time.

All exercises and tests are meant to be completed at home. The marks will go towards your theory mark.

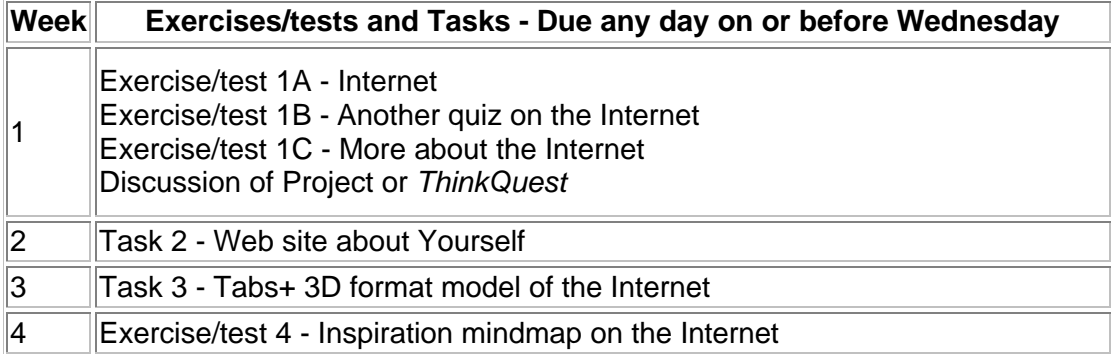

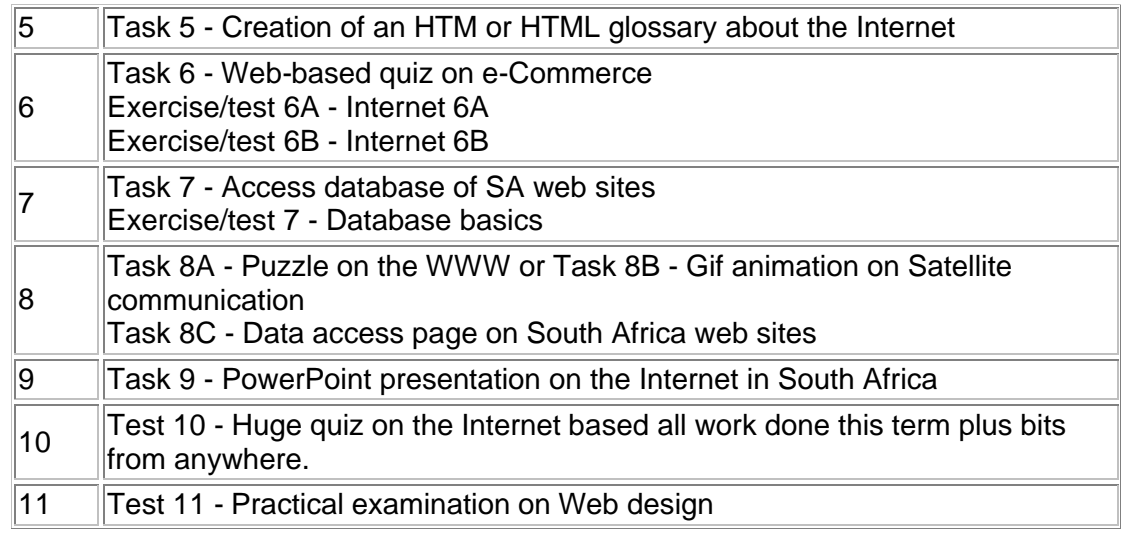

**Term 1 - all work contributing to May assessment**

*Return to Grade 11 lessons in 2001 or Computer Studies lesson plan index. This work may be freely copied for non-commercial use only. Copyright © Pam Miller.* 

# **PHS CyberSchool**

# **Computer Studies SG Grade 11 - 2001**

### **Term 2 - Computer architecture**

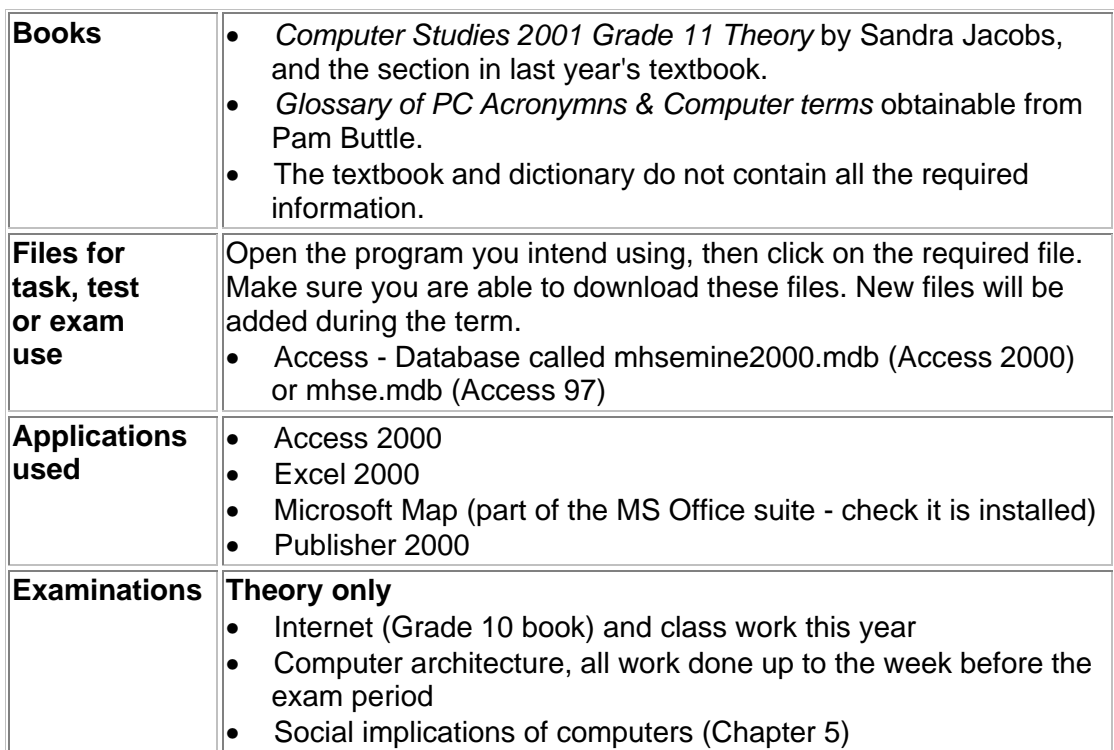

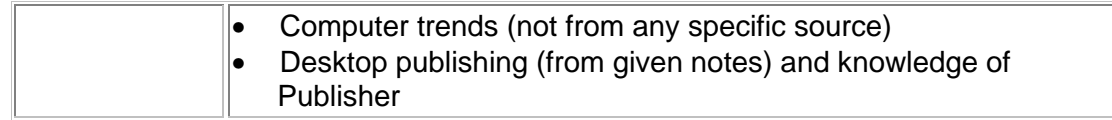

**Most tasks require a great deal of research as well as computer skills. Prepare ahead. Find the information long before the time.**

#### **All exercises and tests are meant to be completed at home. The marks will go towards your theory mark.**

#### **In every exercise/test only selected questions** will be marked. Be sure to complete every question in order to cover yourself.

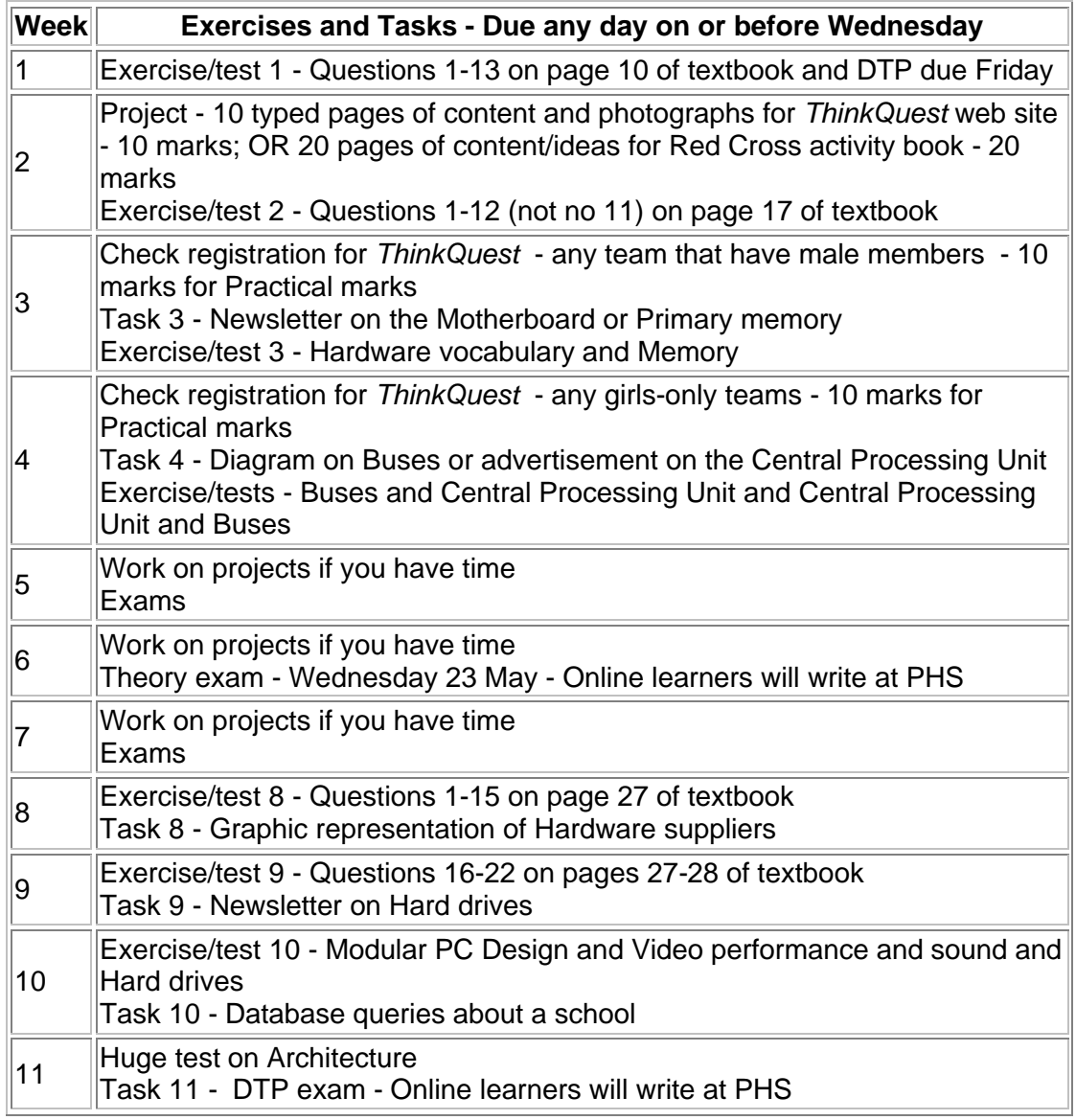

**Term 2 - all work contributing to May, then September report**

*Return to Grade 11 lessons in 2001 or Computer Studies lesson plan index. This work may be freely copied for non-commercial use only. Copyright © Pam Miller.* 

# **PHS CyberSchool**

# **Computer Studies SG Grade 11 - 2001**

### **Term 3 - Software**

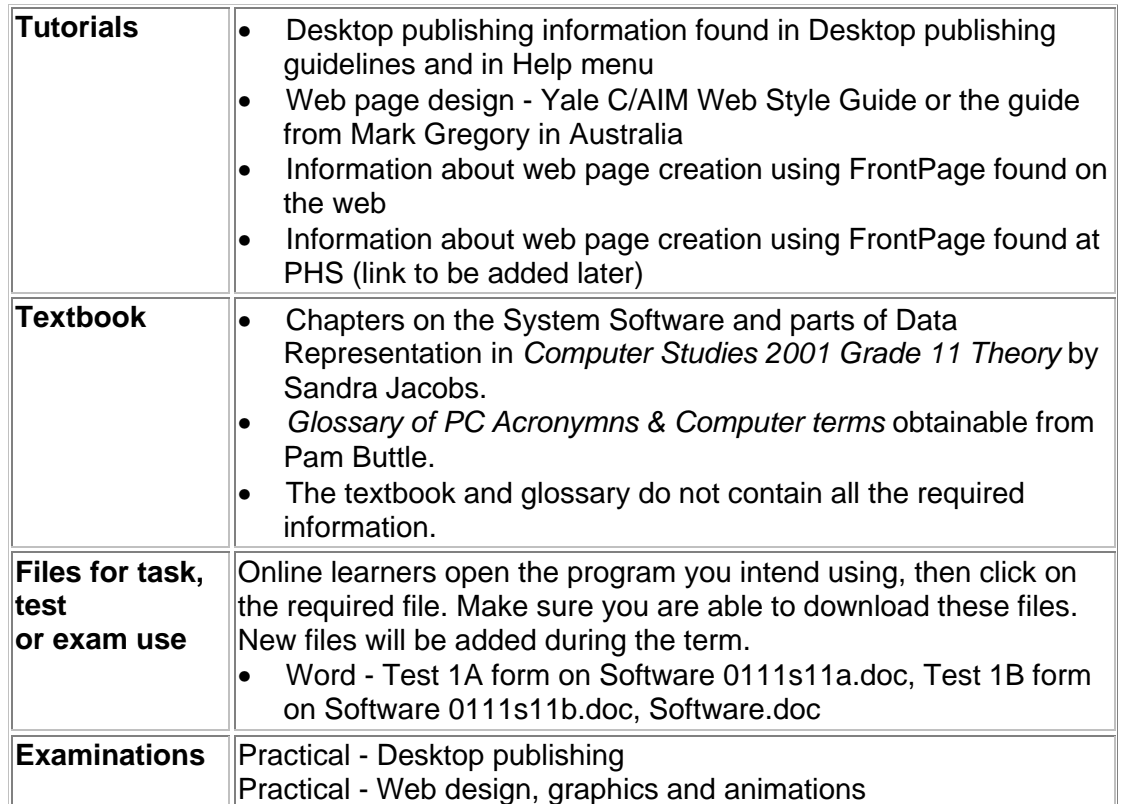

Most tasks require a great deal of research as well as computer skills. Prepare ahead Find the information long before the time.

All exercises and tests are meant to be completed at home. The marks will go towards your theory mark.

In every exercise/test only selected questions will be marked. Be sure to complete every question in order to cover yourself.

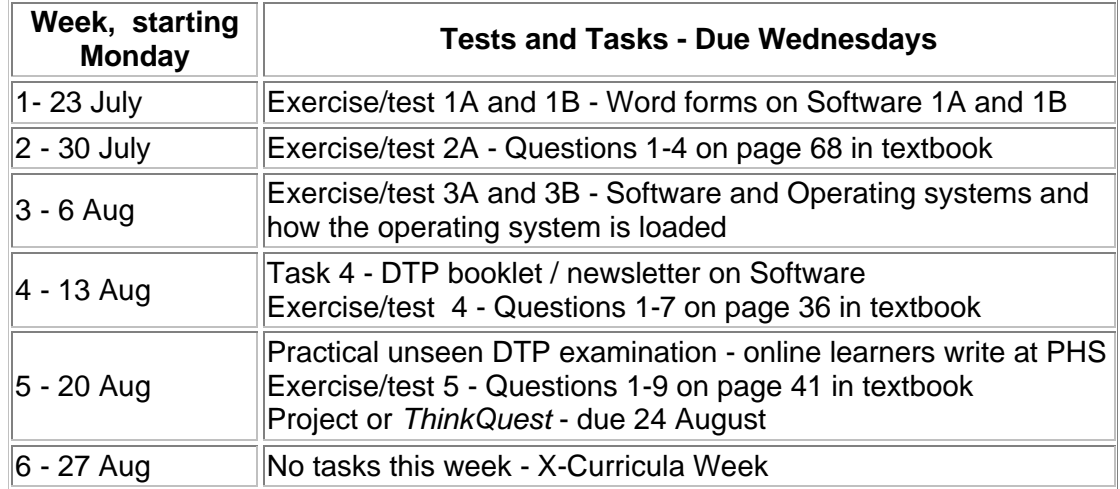

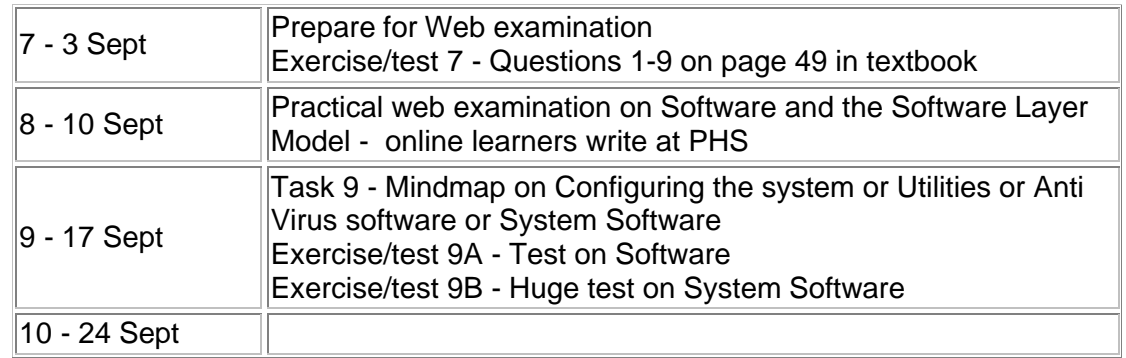

**Term 3 - all work contributing to September, then November assessment**

*Return to Grade 11 lessons in 2001 or Computer Studies lesson plan index. This work may be freely copied for non-commercial use only. Copyright © Pam Miller.* 

# **PHS CyberSchool**

### **Computer Studies SG Grade 11 - 2001**

### **Term 4 - Data Communication, and Spreadsheets and Databases**

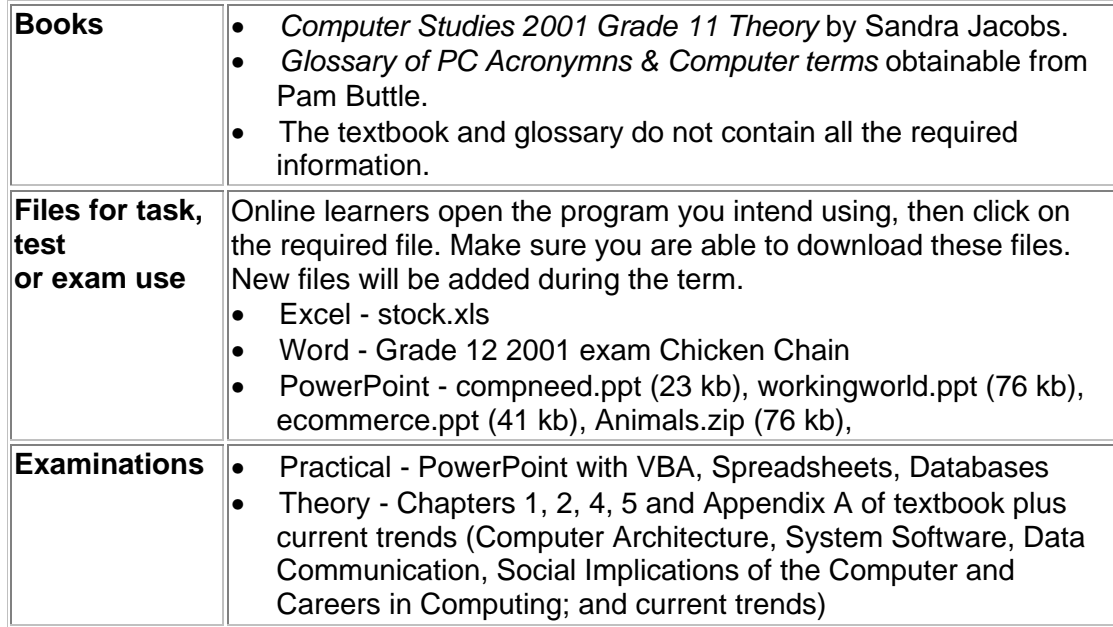

Most tasks require a great deal of research as well as computer skills. Prepare ahead. Find the information long before the time.

All exercises and tests are meant to be completed at home. The marks will go towards your theory mark.

In every exercise/test only selected questions will be marked. Be sure to complete every question in order to cover yourself.

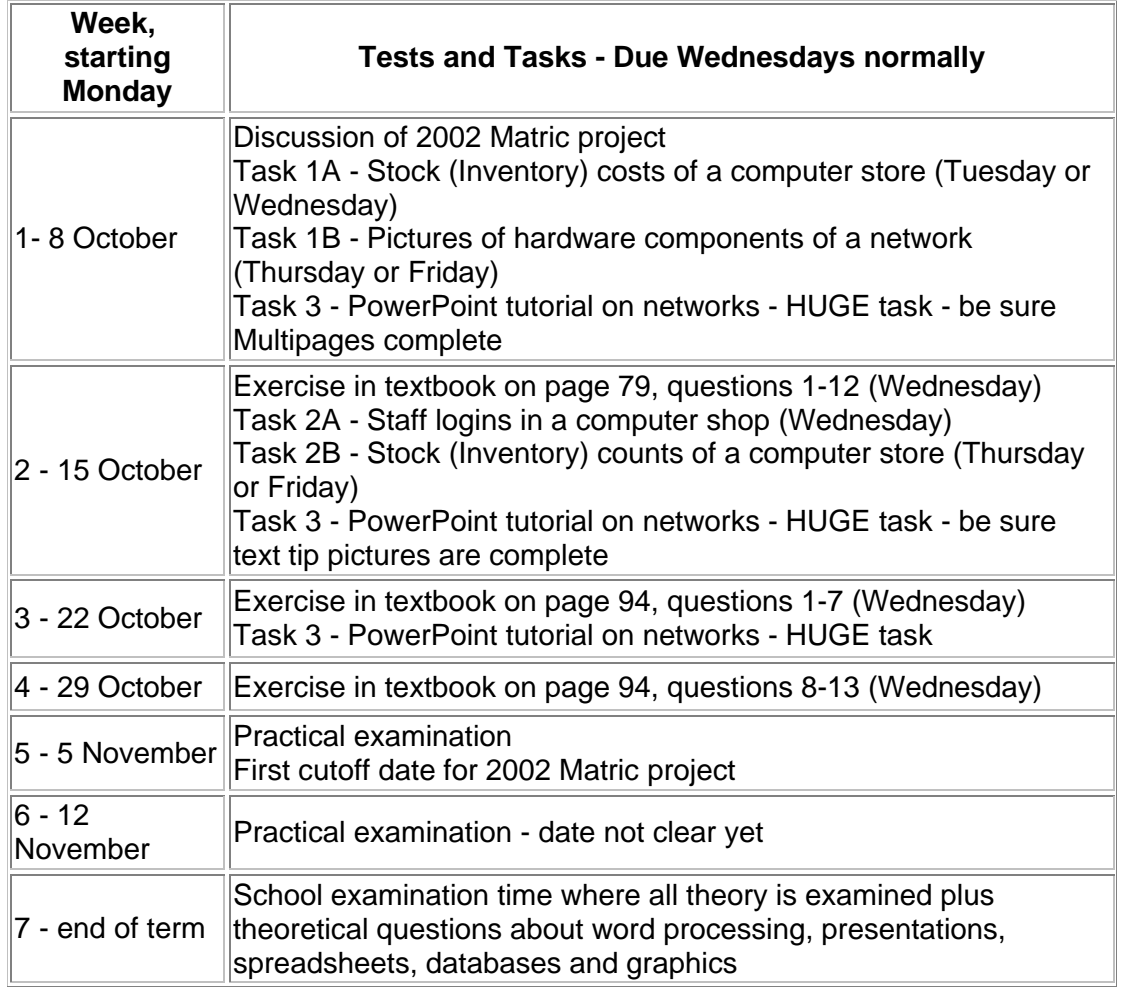

**Term 4 - all work contributing to November assessment**

*Return to Grade 11 lessons in 2001 or Computer Studies lesson plan index. This work may be freely copied for non-commercial use only. Copyright © Pam Miller.* 

**Appendix C Grade 12 Computer Studies SG 1st term to 3rd term**

# **PHS CyberSchool**

**Computer Studies SG Grade 12 - 2001**

# **Term 1 - Software**

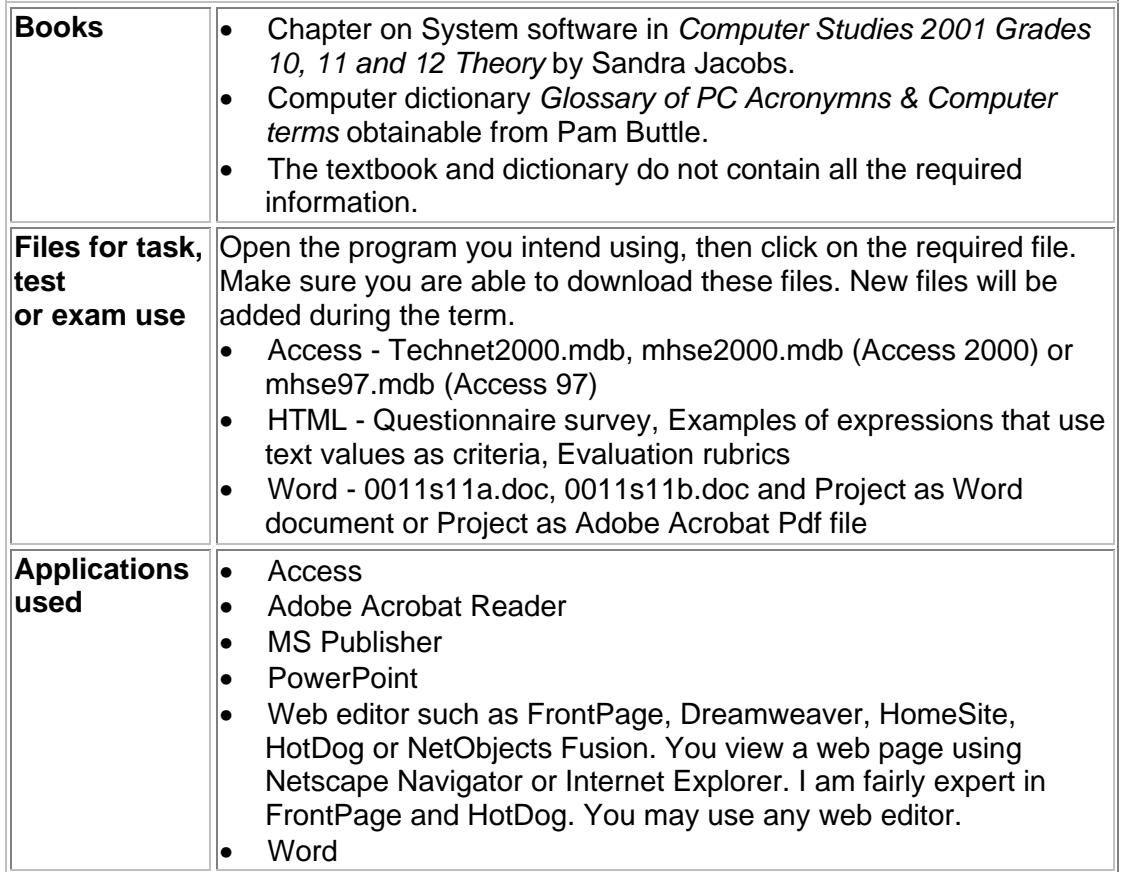

Most tasks require a great deal of research as well as computer skills. Prepare ahead. Find the information long before the time.

All exercises and tests are meant to be completed at home. The marks will go towards your theory mark.

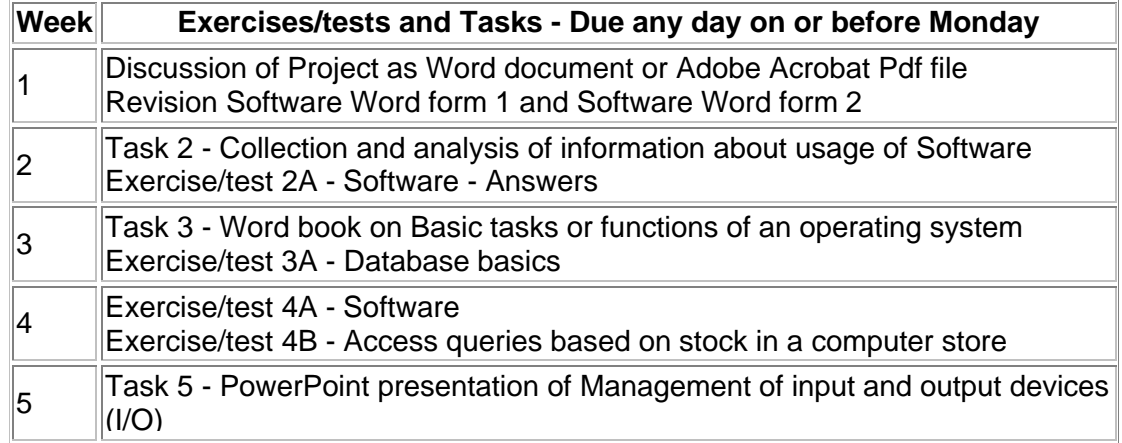

|    | Exercise/test 5 - Questions at the end of chapter on System software in<br>textbook                                                                                                    |
|----|----------------------------------------------------------------------------------------------------|
| 6  | Task 6 - Collection and analysis of information about usage of Software<br>Exercise/test 6A - Operating systems and how the operating system is<br>lloaded                             |
|    | Task 7 - Online test on Management of files on storage devices                                                                                                    |
| 8  | Exercise/test 8 - Old exam papers - System software<br>Project as Word document or Adobe Acrobat Pdf file - Target market<br>questionnaire                                             |
| 9  | Task 9 - MS Publisher newsletter on Network operating systems                                                                                                    |
| 10 | Task 10 - Word business cards for consulting computer firm<br>Practical examination forming part of the final assessment for matric                                                    |
| 11 | Practical examination forming part of the final assessment for matric<br>Unseen test on System software (copied word for word from 4 old WCED<br>exam papers) from Grade 10, 11 and 12 |

**Term 1 - all work contributing to May assessment**

Return to *Grade 12 lessons in 2001* or *Computer Studies lesson plan* index. This work may be freely copied for non-commercial use only. *Copyright* © *Pam Miller*.

# **PHS CyberSchool**

### **Computer Studies SG Grade 12 - 2001**

### **Term 2 - Data communication**

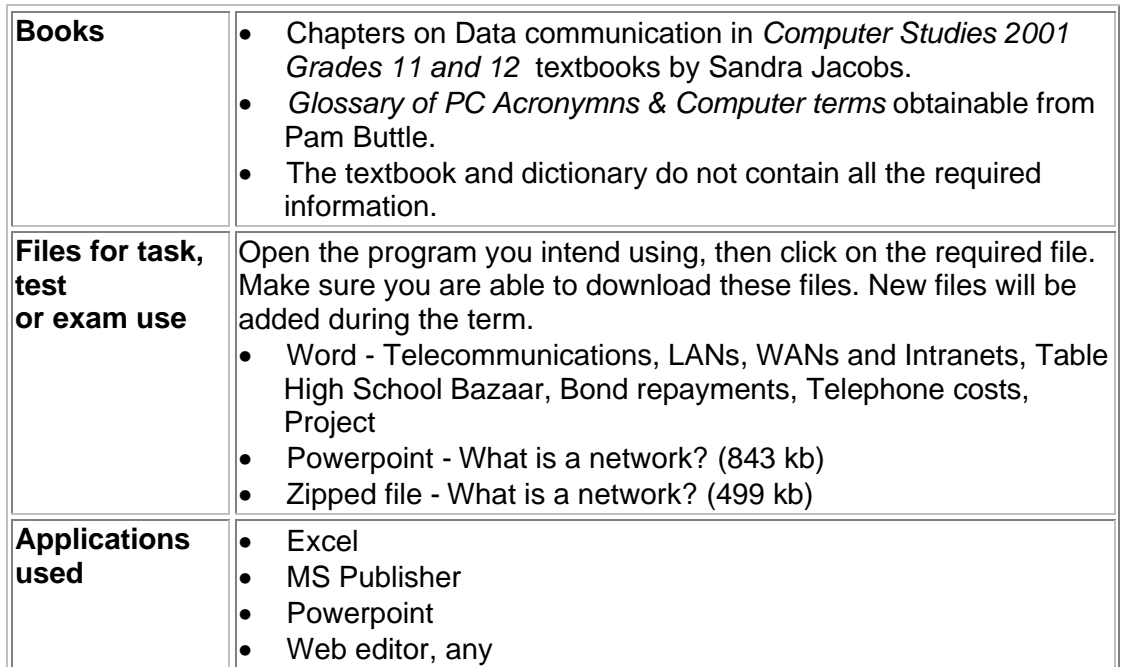

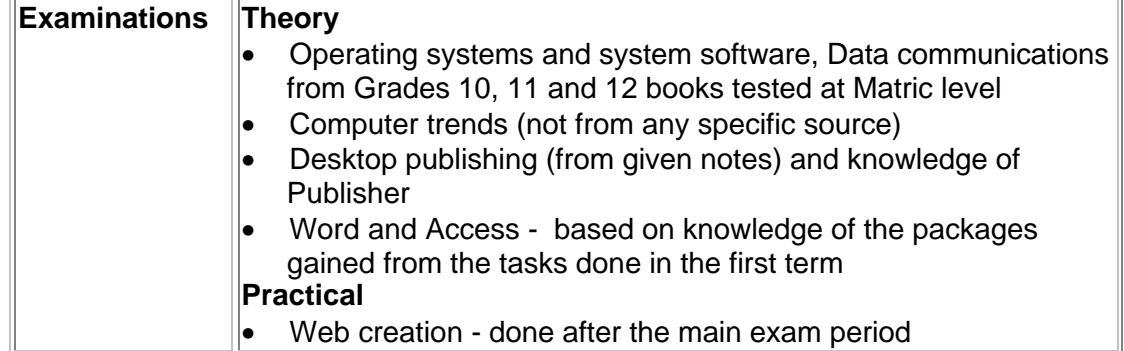

#### **Most tasks require a great deal of research as well as computer skills. Prepare ahead. Find the information long before the time.**

#### **All exercises and the project are meant to be completed at home.**

**In every exercise/test only selected questions** will be marked. Be sure to complete every question in order to cover yourself.

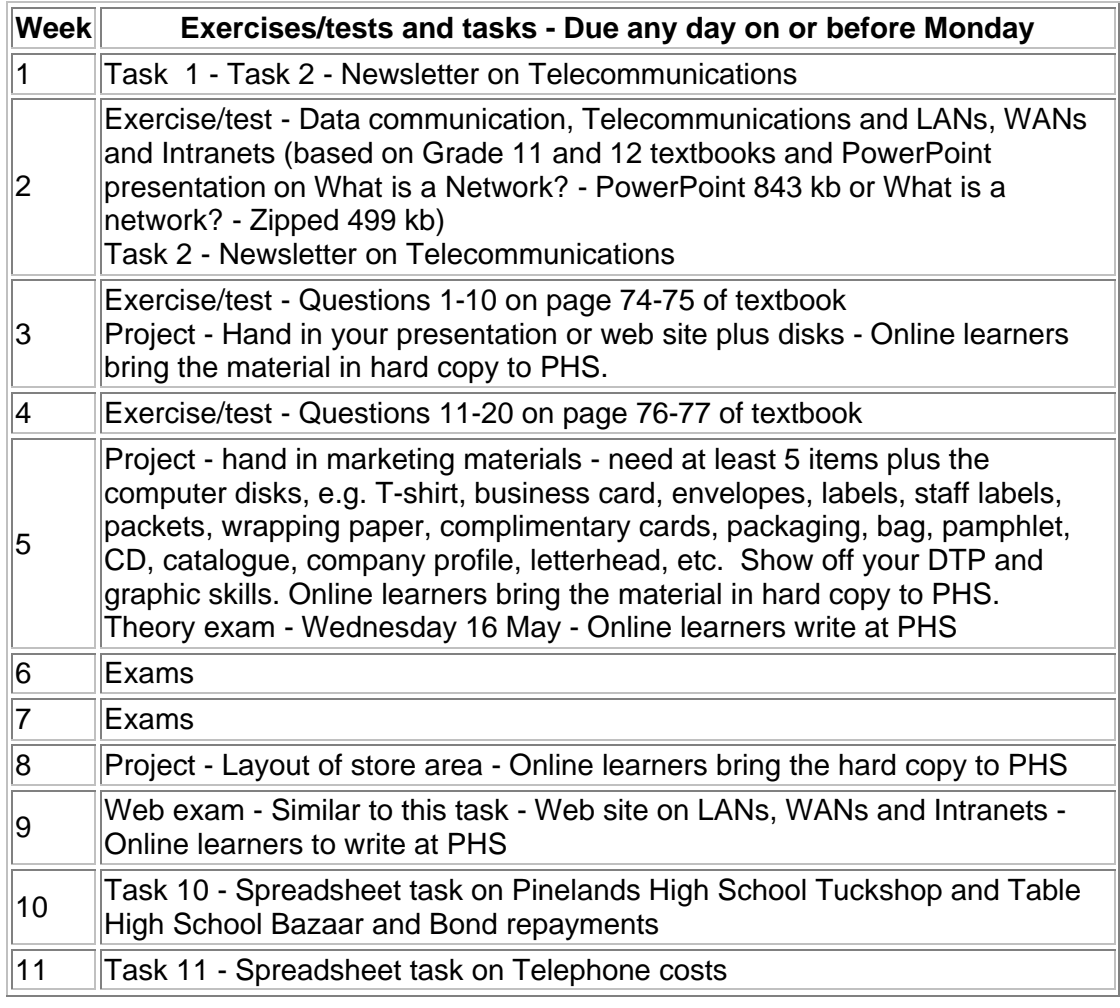

**Term 2 - all work contributing to May, then September report**

*Return to Grade 12 lessons in 2001 or Computer Studies lesson plan index. This work may be freely copied for non-commercial use only. Copyright © Pam Miller.* 

# **PHS CyberSchool**

# **Computer Studies SG Grade 12 - 2001**

### **Term 3 - Revision**

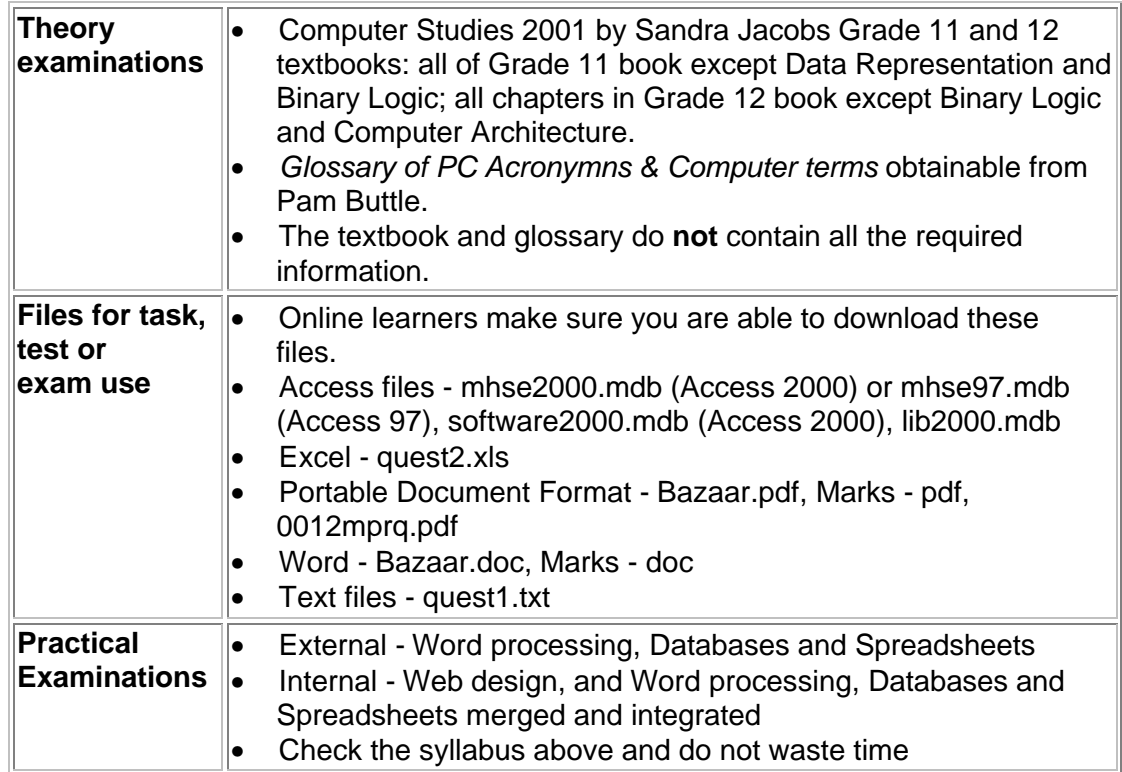

**Most tasks require a great deal of research as well as computer skills. Prepare ahead. Find the information long before the time.**

**All exercises and the project are meant to be completed at home.**

**In every exercise/test only selected questions** will be marked. Be sure to complete every question in order to cover yourself.

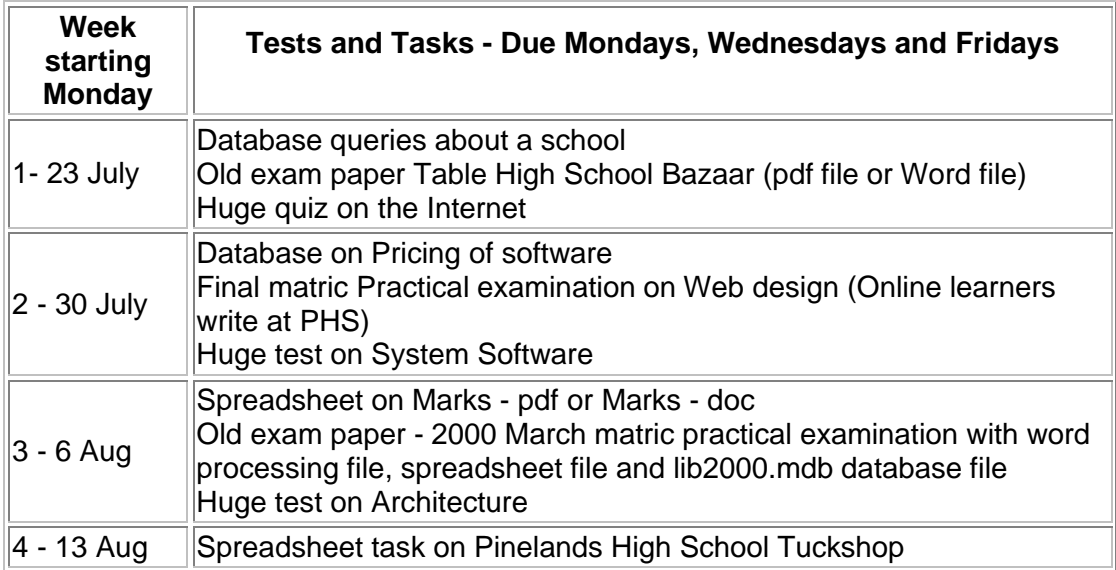

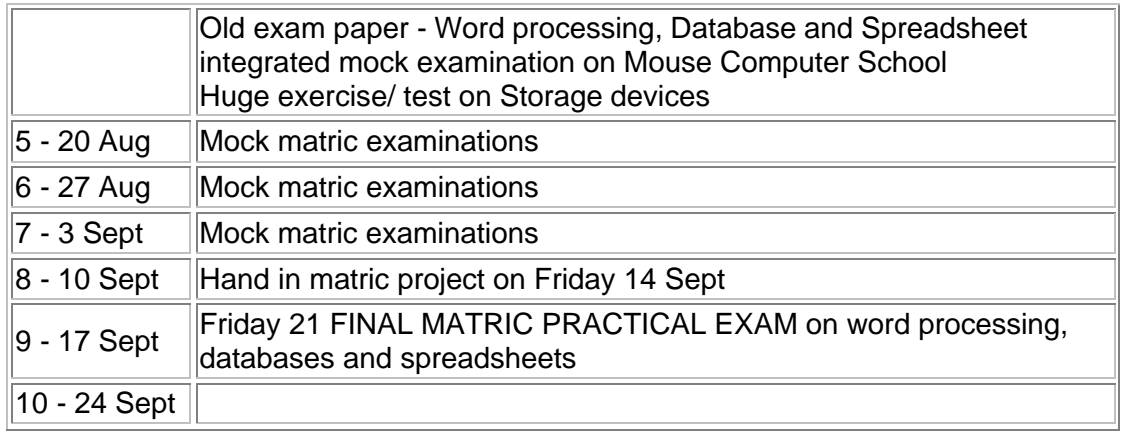

#### **Term 3 - work contributing to September and final marks**

*Return to Grade 12 lessons in 2001 or Computer Studies lesson plan index. This work may be freely copied for non-commercial use only. Copyright © Pam Miller.* 

### **Appendix D Use of ICT in a … business: A case study**

# **PHS CyberSchool**

# **Computer Studies SG**

#### **Project - Use of ICT in the … … business: A case study - due 24 August**

The aim of the project is to report on the use of information and communication technology (ICT) in a particular business environment.

Examples could be:

- 'Use of ICT in garages with particular reference to Pompies Garage, Half Circle, Pumpkin Town: A case study'
- 'Use of ICT in dental practices with particular reference to Pullitout Dental Practice, Half Circle, Pumpkin Town: A case study'
- 'Use of ICT in garden services with particular reference to Cleansny Garden Services, Half Circle Pumpkin Town: A case study'
- 'Use of ICT in a bakery with particular reference to Bakedyeast Bakery, Half Circle, Pumpkin Town: A case study'

You must decide on the business. It must be one where you can ask questions over a period of time. It is not an easy project. You will need to learn tact and charm.

The report needs photographs of the people and machinery, and factual details shown in text, graphs and tables. The first page of the work must include a statement by the owner/manager/worker in the business, as below:

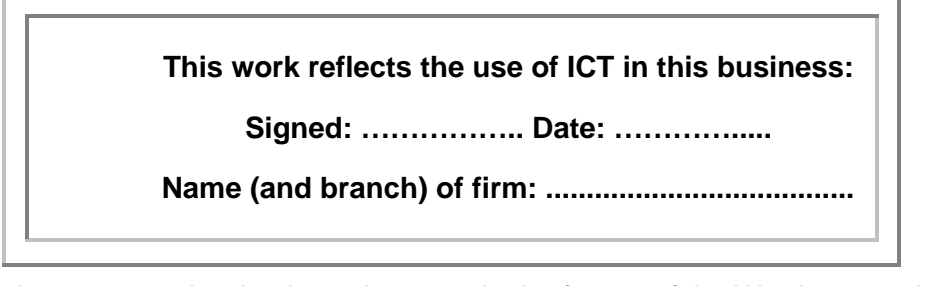

Final report must be ring-bound, set out in the format of the Word processing evaluation rubric, with a table of contents and an index

The business must be looked at in various ways as seen in the table below:

There are three cut-off dates, end Term 1, end Term 2 and 24 August. The *content* of that section of the work will be marked at its cut-off date and not at the end when the work is bound and submitted again. Corrections can be made and work can be redone for the final submission. The *word processing* will be marked at the end.

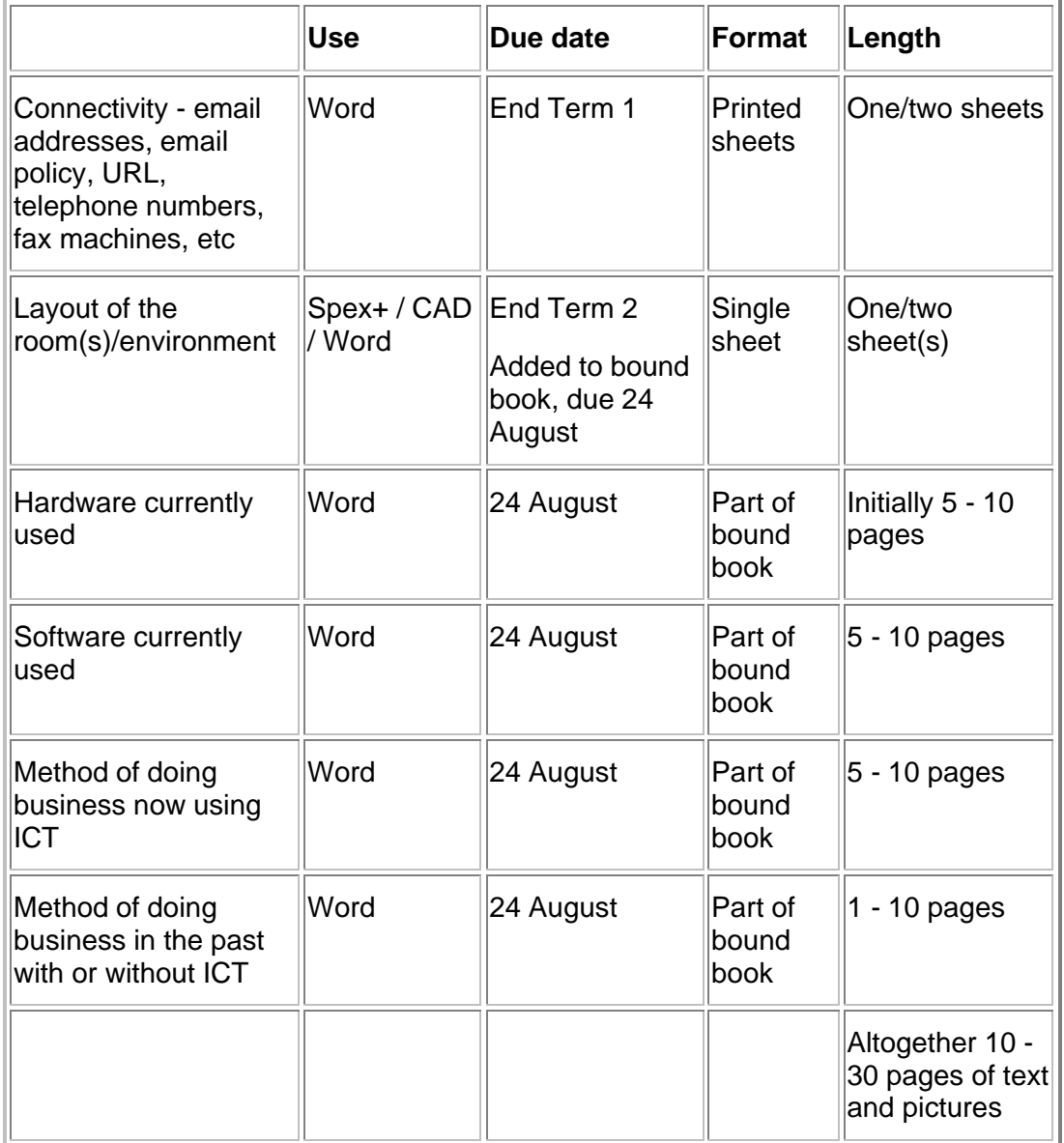

# **Assessment - 50 marks**

Final report must be ring-bound, set out in the format of the Word processing evaluation rubric, with a table of contents and an index - 50%

Content - 50%

Return to Computer Studies lesson plan [hyperlink to index.htm] index. This work may be freely copied for non-commercial use only. Copyright © Pam Miller.

### **Appendix E** *ThinkQuest* **web design competition**

# **PHS CyberSchool**

**Computer Studies SG - 2001**

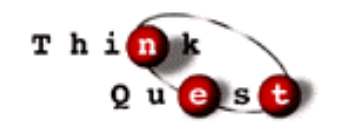

# *ThinkQuest* **- due 24 August**

This project is for the talented and skilled! Having judged internationally and locally for the last three years I am aware of the judging criteria and required standard. Start soon. You have to register round about the middle of January- it is a long and involved process, and submit the final web site by middle August. Check http://www.thinkquest.org for final details.

In 2000 a boy from Grove Primary was one of the finalists and won many many dollars. In 2000 teams from Pinelands reached the semi finals.

What is *ThinkQuest*? You have to design a web site which meets certain criteria. You must have two official coaches. You must be in a team of two or three young people. It must have a great deal of content. By the end of it, this site must be the best site on the Internet with regard to content matter. You will be left to do this project on your own.

This project planning guide [hyperlink to thinkplanning.htm] may help.

# **Stage 1**

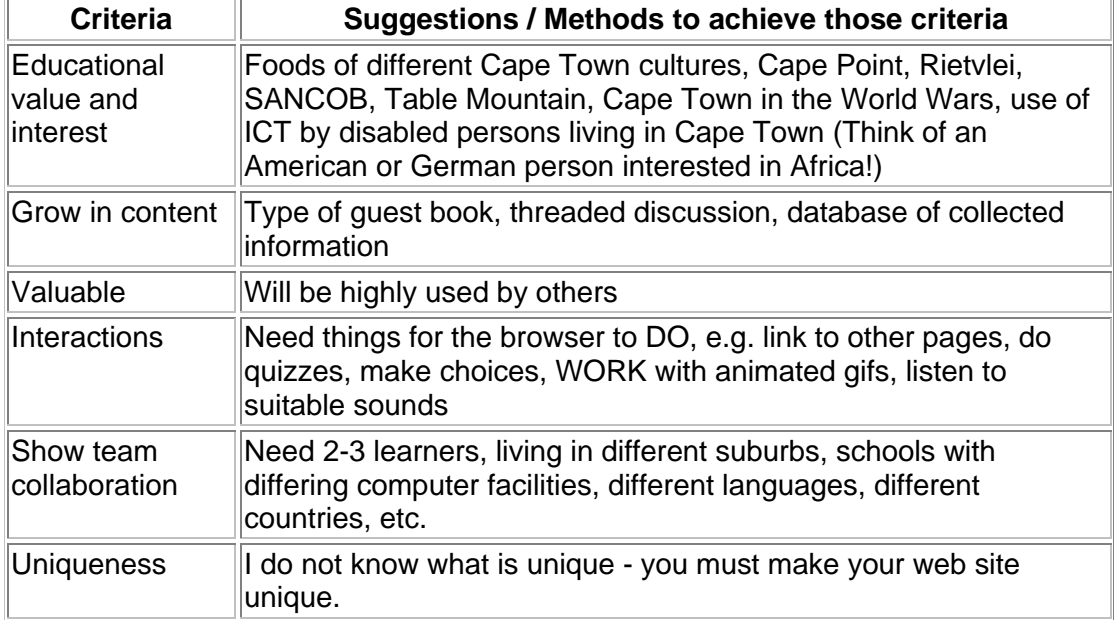

Register from home. Do it from home.

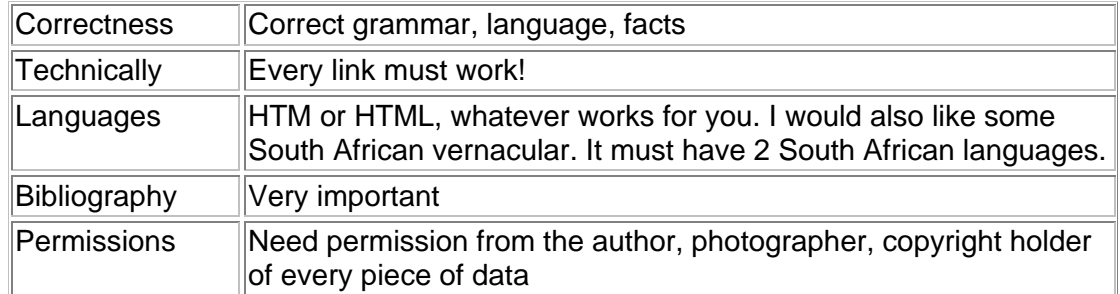

# **Stage 2**

- You will be required to hand in a bound printed copy/book of the site, and labelled disks slipped into a pocket in the bound book.
- All files must be in the same directory on the disks.
- The book must include instructions for installation.

### **Assessment** - 50 marks

• Will be marked on the *ThinkQuest* site according to *ThinkQuest* criteria, and the evaluation rubrics for Web design [hyperlink to evweb.htm] and Presentation skills [hyperlink to evtip.htm] (50%), and Content (50%).

Return to *Computer Studies lesson plan* [hyperlink to index.htm] index. This work may be freely copied for non-commercial use only. Copyright © *Pam Miller*.

### **Appendix FRed Cross Children's Hospital activity book**

# **PHS CyberSchool**

# **Computer Studies SG Grade 11 - 2001**

# **Project - due 24 August**

Projects done in Grades 10 and 11 lead up to the huge project in Grade 12. In Grade 10 your project was a word processed document or presentation. In Grade 11 your project will be desktop published book or a web site. In Grade 12 your project has to use all the applications.

This project is a real job, your contribution to the community and Red Cross Children's Hospital. Too many children are injured in the home, as a passenger in a car, as a pedestrian on the road, playing with electricity, misusing poisons in the kitchen, playing in the sun, using fireworks, etc.

### **Stage 1**

- Your job is to create an activity book for a child to teach them safety in one danger area. The work must be focused on a child from a particular age group, background, language and literacy level in Cape Town. It must be able to keep that child occupied for days! He/she must keep coming back to it.
- You can find information anywhere. This web site may be useful: http://childsafe.webjump.com. The Child Accident Prevention Foundation of Southern Africa at Red Cross Children's Hospital in Rondebosch (021 - 685 5208) may be of some assistance but you are the one who has to find the information and devise the activities.
- Recommended software is MSPublisher.
- Activities Required are 24 pages of activities such as mazes, word searches, vocabulary building exercises, colouring exercises, joining dots, illustrating/colouring in pictures which accompany a short story, playing a game with counters and dice, etc.

### **Stage 2**

You must hand in two copies of the bound desktop published book, one to give to the Hospital and one for keeping. Be sure to keep your files of the work, on disk, in case a publisher requires the work.

### **Assessment** - 50 marks

Commonsense DTP 50% and content 50%.

**Return to Grade 11 lessons in 2001 or** *Computer Studies lesson plan* **[hyperlink to index.htm] index. This work may be freely copied for non-commercial use only.** *Copyright* **©** *Pam Miller***.** 

**Appendix G PowerPoint tutorial on networks**

# **PHS CyberSchool Computer Studies SG - 2001**

# **PowerPoint tutorial on Networks**

- 1. *Without* a partner, i.e. alone, create a PowerPoint tutorial on computer networks. Use the tip sheets on creating a PowerPoint presentation [hyperlink to ppt\index.htm ], multipages [hyperlink to pptmultipage\index.htm], text tips [hyperlink to pptcontroltip\index.htm] and quizzes [hyperlink to pptquiz\index.htm]. Look at the tip sheet on adding hyperlinks and bookmarks [hyperlink to pptlink\index.htm]. Look at the file Animals.zip [hyperlink to animals.zip] for ideas on quizzes (76 kb). (The University of Cape Town has done quite a bit in developing tutorials using MS Word and Excel that uses VBA to customise, automate and simplify the learning environment. Some examples can be seen on http://www.meg.uct.ac.za/downloads/. Get ideas from them.)
- 2. It needs 6-10 slides. Each slide must have a simple background. No transitions [hyperlink to pptlink\index.htm], no sound or no animations are required. Slides may only move forward when a hot spot or bookmark [hyperlink to pptlink\index.htm] is clicked.
- 3. Each slide needs three command buttons, one to information found on a multipage [hyperlink to pptmultipage\index.htm], one to a picture with text tips [hyperlink to pptcontroltip\index.htm] and one to a quiz [hyperlink to pptquiz\index.htm].
- 4. Save as Read-Only [hyperlink to readonly\readonlyppt.htm] so no one can change it.
- 5. Save the file with the name YourSurname\_FirstName
- 6. Submit on CD-ROM disk or zip [hyperlink to wz\wzwhatis.htm] it as it probably will be huge.

#### **See examples below**

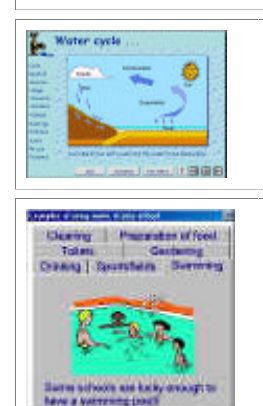

Slide with list of hot spots and bookmarks on the left. Three command buttons to information, a picture and a quiz are found at the lower part of the screen.

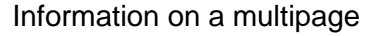

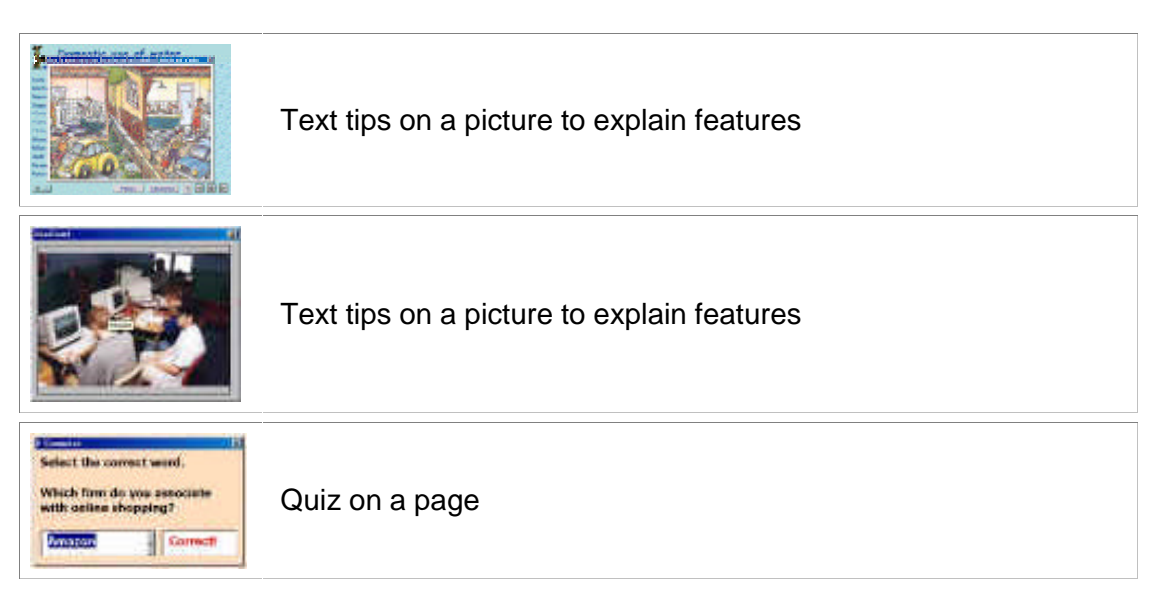

#### **Suggestions**

- Slide 1 Main slide with instructions, title and author.
- Slides 2 6, 7, 8, 9 or 10 needs topics such as
	- 1. What is data communication
	- 2. Basic concepts
	- 3. What is a computer network
	- 4. Types of area networks
	- 5. Reasons for networking
	- 6. Network administration
	- 7. Physical layout of a network
	- 8. Communication channels
	- 9. Network interface cards
	- 10. Media access methods
	- 11. LAN architecture
	- 12. Network operating systems

#### **Assessment**

- Be sure that all command buttons and user forms have appropriate names.
- Multipages: Text the correct sizes and styles; text not able to be deleted during a presentation
- Quizzes or exercises: Need two or more forms of questions on a screen, i.e. one set of questions or two or three, or ...
- Correct grammar, copyright symbol, background.

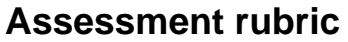

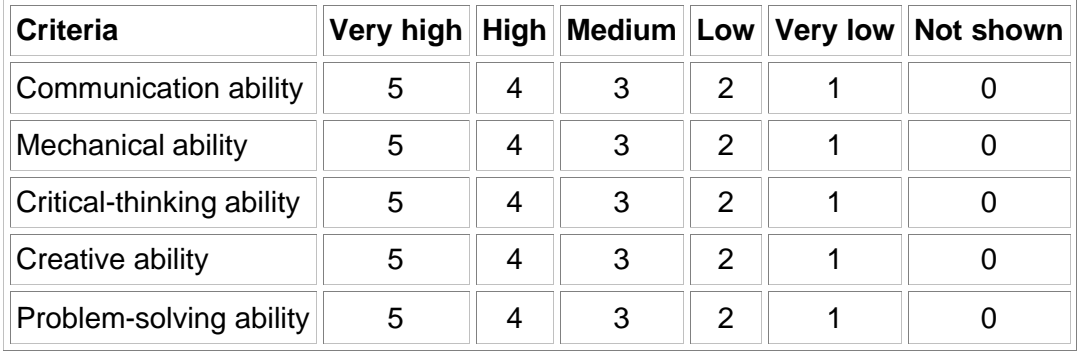

*Return to Computer Studies lesson plan* [hyperlink to index.htm] *index. This work may be freely copied for non-commercial use only. Copyright © Pam Miller.* 

**Appendix H Matriculation web curriculum vitae**

**PHS CyberSchool** 

**Computer Studies SG - 2001**

# **Matriculation project - Web design**

# **Creation of your Curriculum Vitae**

You need pages on your Biographical information, Awards, Qualifications, Projects, Interests and References. The curriculum vitae must be clear, well structured and informative. It must be created as a Web and saved as

YourSurname\_YourFirstName, for example the curriculum vitae of Joe Soap would be Soap Joe. It must be saved and handed in a  $3\frac{1}{2}$  disk or CD-ROM. It must totally run from the disk. The curriculum vitae will be saved on PM's login, safe and private, ready to be used next year. Complete this list, print and hand in. Be sure to save this file on your disk. In the third term 2002 it must be retrieved from PM, updated, printed, bound and handed in with the rest of the project.

Be sure to have many of the following design features: I (Intermediate) and H (High). The more H features you have the greater chance you have of obtaining an H category. You must decide where such a feature will be best used in your curriculum vitae. Complete the list indicating on which page/file the particular feature is found. After discussion add more features to this list with its level.

For assistance on Web design using FrontPage look at the Tip sheet page where there are links to many resources. Make sure your web curriculum vitae is better than that of PM's web curriculum vitae [hyperlink to pmiller\homepage.htm] made a few years ago.

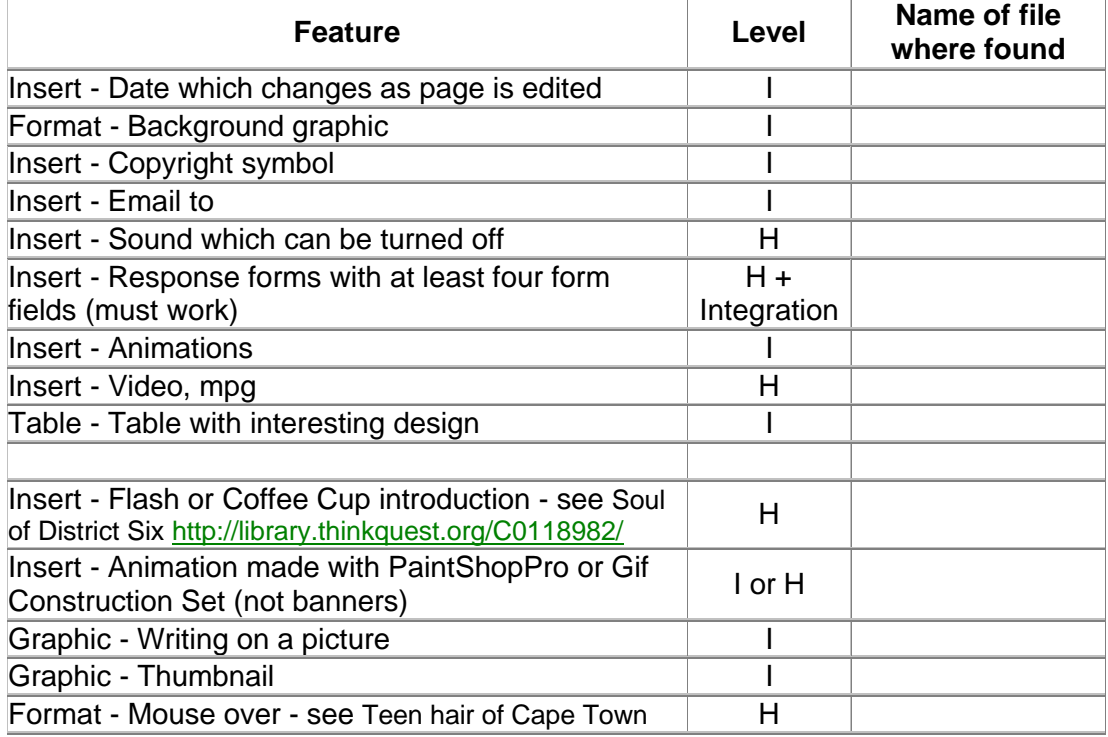

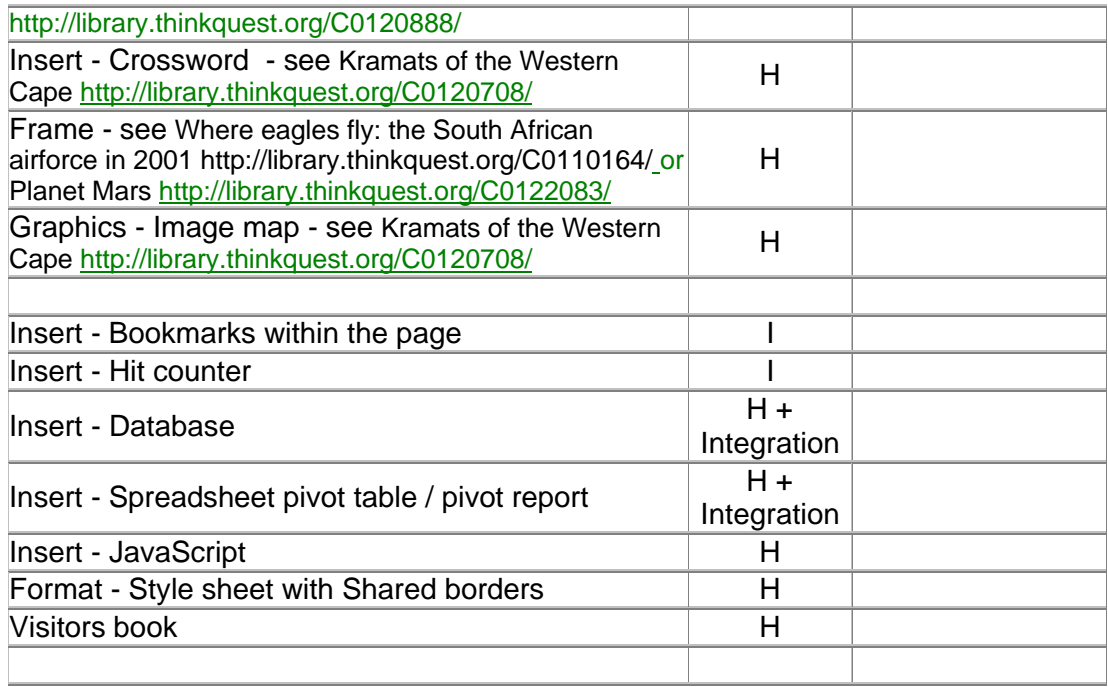

*Return to Computer Studies lesson plan* [hyperlink to index.htm] *index. This work may be freely copied for non-commercial use only. Copyright © Pam Miller.* 

### **Appendix I** *ThinkQuest* **project questionnaire**

# **How the Computer Studies Project was done**

Please answer the following questions as fully as possible. Write at least 3 lines per question.

**Name:** 

**Grade:**

**Name of project:**

#### **Group**

- 1. Who was your Partner no 1 and why did you select that person?
- 2. Who was your Partner no 2 and why did you select that person?
- 3. What did you like about working with Partner no 1?
- 4. What did you like about working with Partner no 2 (if there was such a partner)?
- 5. What did you not like about working with Partner no 1?
- 6. What did you not like about working with Partner no 2 (if there was such a partner)?
- 7. Describe the group or social roles played by the different members of the team, e.g. peace maker, troublemaker, etc. Who did what?
- 8. Was there any conflict in the group? If there was, how did you resolve the conflict?
- 9. Did any members join the team for a free ride, meaning they did nothing? Who? Has it been dealt with or ignored? How did you deal with it?
- 10. If you had to choose a partner now for a computer project, describe the kind of partner you would like.
- 11. If you had to choose a partner now for a computer project, describe the kind of partner you would not like.
- 12. Would you choose the same people and give your reasons?
- 13. Would age, colour or gender make any difference to your choice of partner in the future? Why? Explain your answer in the light of the 2 questions above.

#### **Marks**

- 1. Do you think your Partner no 1 should get the same marks as you? Why? If you were given 100 out of 100 what do you think Partner no 1 should get?
- 2. Do you think your Partner no 2 should get the same marks as you (if there was such a partner)? Why? If you were given 100 out of 100 what do you think Partner no 2 should get?

### **Computer skills used**

- 1. When you were given the project you did not have all the required skills. When did you learn the extra skills used in developing the project?
- 2. Where did you learn those extra skills used?
- 3. Who taught you those extra skills used?
- 4. What did they teach you? How did they teach you, i.e. show or tell?
- 5. Why did they teach you?

#### **Time**

- 1. Did you have enough time for the project? If not, how much more time would you have liked? If not, why did you not finish in time? If not, why did you not find the time?
- 2. When did you start working on the project?
- 3. When did you do most of the work?
- 4. How did you plan (project plan) the time the project would require?

### **Place of work**

- 1. Where did you do most work?
- 2. Why did you work there?

#### **Content matter**

- 1. Where did you find the information? What sources did you use for the content electronic and print?
- 2. Did you ask people for the places where the information was stored?
- 3. What key words did you use when searching in indexes or search engines?
- 4. How much information that you collected, did you not use? Why not?

### **Help**

- 1. Which adult helped your team the most?
- 2. How did they help you?
- 3. Why did they help you?
- 4. How did you prevent them from doing too much for you?

#### **Preference**

- 1. In your project what are you most proud of text, animations, graphics, interactivity, etc?
- 2. Why are you proud of those aspects?
- 3. If you had a chance, is there anything you would do differently with that aspect?

#### **Motivation**

- 1. Why did you put so much, or so little effort, into your project
- 2. What do your parents / guardians think of your project?
- 3. How will you feel when the public, i.e. strangers, look at your project?
- 4. How did you feel when your computer or printer 'misbehaved'?

If you had to do a similar project next year, what would you do differently?

List the 10 best experiences or things, about doing the project? Then number them from 1-10 with number 10 being the best experience you had doing the project, and 9 the second best, and so on.

List the 10 worst experiences or things, about doing the project? Then number them from 1-10 with number 10 being the worst experience you had doing the project, and 9 the second worst, and so on.

### **Appendix J I own and I can surveys**

### **I own and I can surveys**

Please complete the following surveys by clicking in the appropriate boxes. Please **SAVE** and return the file as an email attachment to pmiller@phs.wcape.school.za Please note that there are two pages.

Thank you P. Miller

#### **Ownership**

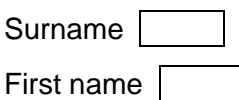

Please click in the box next to the item. Click those of the following which are available for your use at home or are freely accessible to you after school hours.

- 1. ATM bank card  $\Box$
- 2. Calculator  $\Box$
- 3. Cassette tape recorder  $\square$
- 4. CD player  $\Box$
- 5. CD ROM
- 6. CD writer  $\Box$
- 7. Cell phone  $\Box$
- 8. Digital watch  $\Box$
- 9. Digital camera
- 10. DSTV □
- 11. DVD  $\Box$
- 12. Electronic music keyboard  $\Box$
- 13. Ghetto blaster  $\Box$
- 14. Internet □
- 15. Printer □
- 16. M-Net  $\Box$
- 17. MP3 player  $\Box$
- 18. Pager  $\Box$
- 19. PDA (Palm top computer)  $\Box$

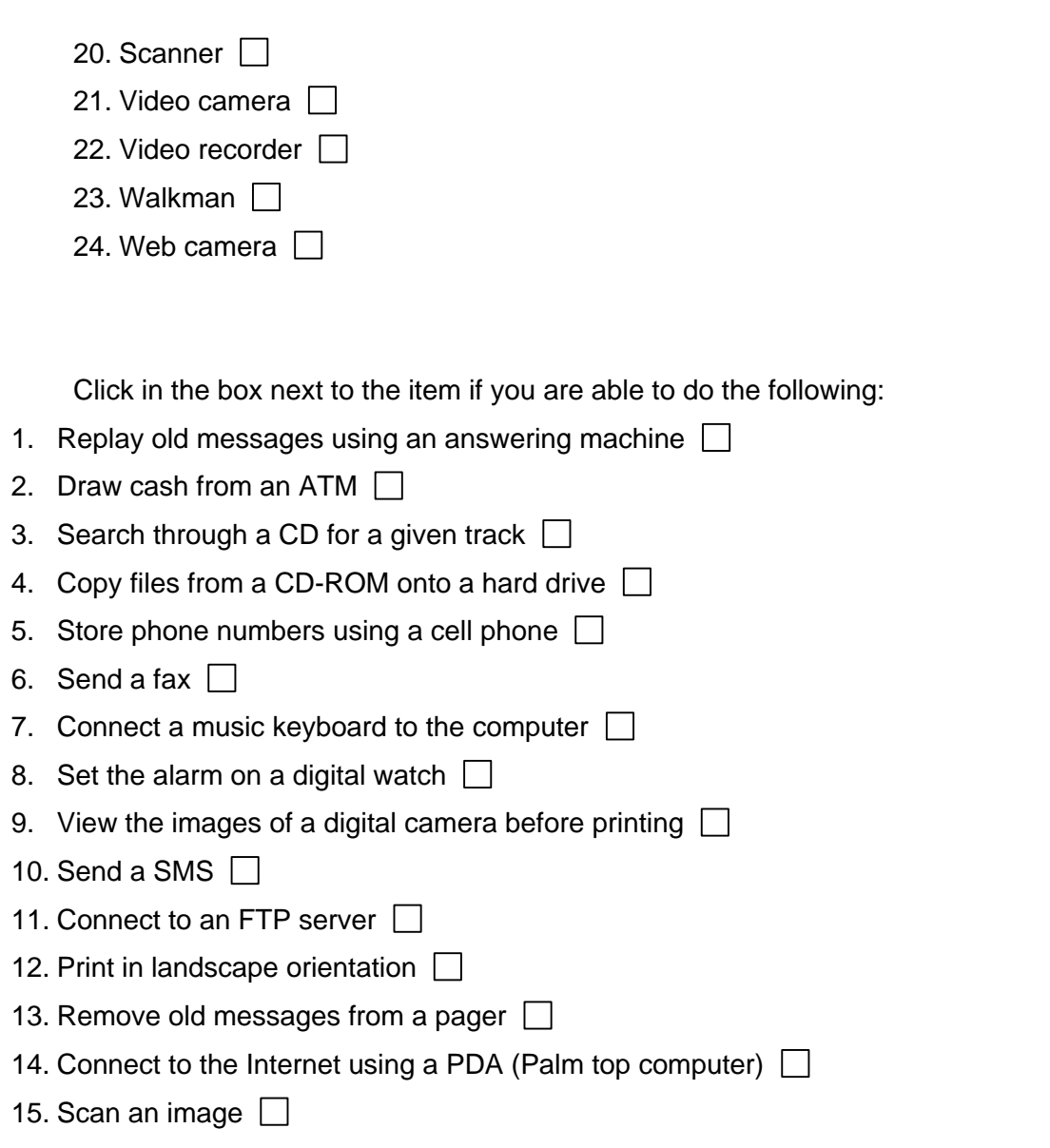

16. Use a video recorder to program and record a TV program to play at a later date  $\Box$ 

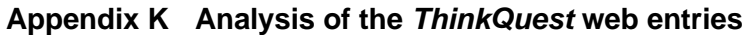

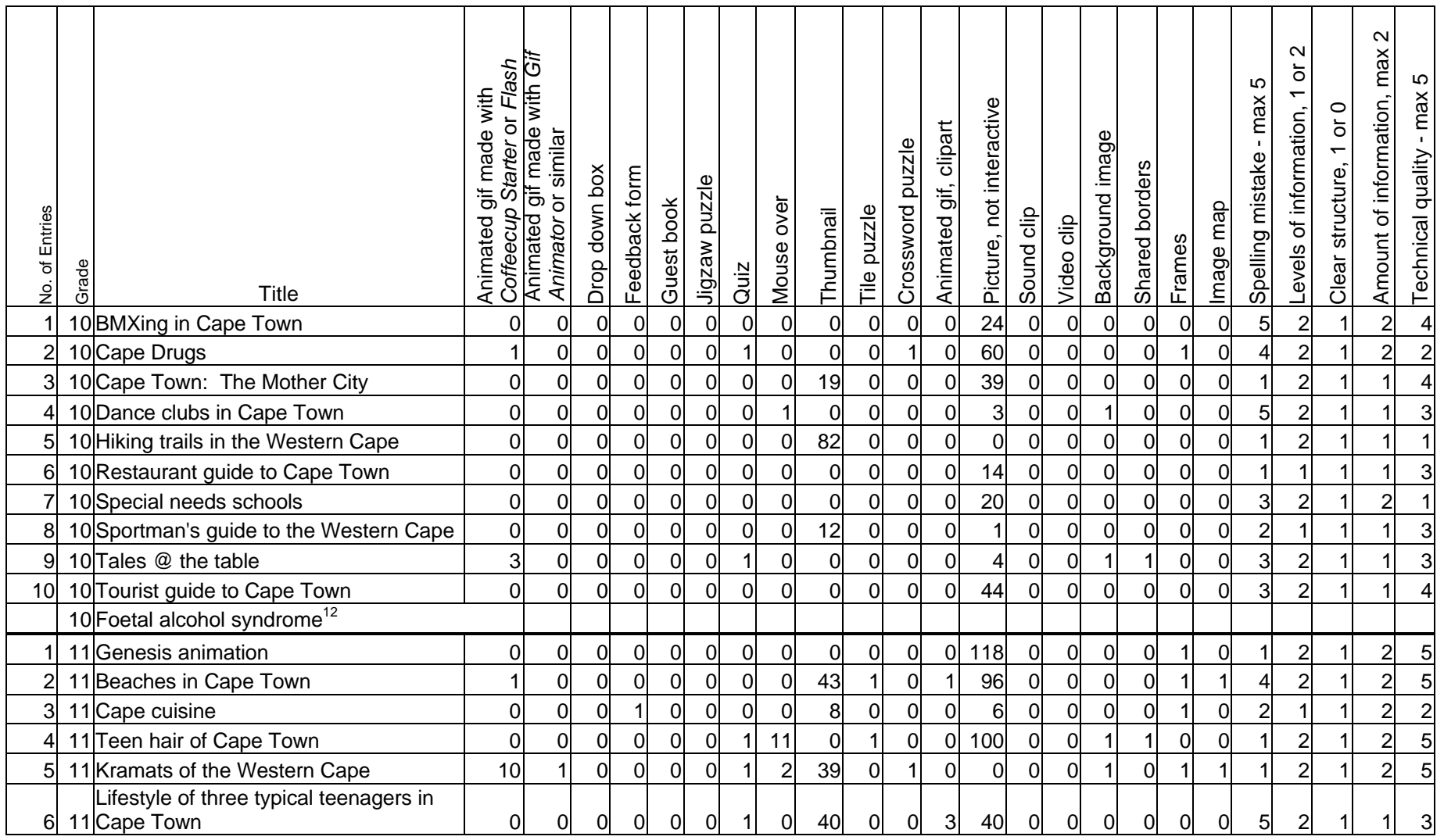

 $12$  Unable to access this web site for the analysis.

-

#### $\sim$ Amount of information, max 2  $\sim$ Amount of information, max Animated gif made with *Gif*  Levels of information, 1 or 2 *Coffeecup Starter* or *Flash*  $\overline{\sigma}$ LO  $\overline{10}$ Technical quality - max 5 Spelling mistake - max 5 Animated gif made with  $\overline{\phantom{0}}$ - max Spelling mistake - max Picture, not interactive Picture, not interactive \_evels of information,  $\circ$ Clear structure, 1 or 0 ៍ Animated gif, clipart Animated gif, clipart *Animator* or similar Background image Background image Crossword puzzle Crossword puzzle  $\overline{ }$ Technical quality Shared borders Feedback form Shared borders structure, Drop down box Jigzaw puzzle Guest book Mouse over Image map  $\begin{array}{r|rrrr}\n\text{3. } & \text{3. } & \text{4. } & \text{4. }$ Tile puzzle Thumbnail Sound clip Video clip Frames Clear Quiz Title 7 11 Planet Mars 0 0 0 0 0 0 0 0 4 0 0 0 5 0 0 1 0 1 0 1 1 1 1 4 8 11 Sculpture in Cape Town 2 2 2 0 1 1 1 0 1 4 88 0 0 0 25 1 0 0 0 1 1 0 1 2 1 2 5 9 11 Soul of District Six 1 1 0 1 1 0 1 0 12 1 0 0 17 0 0 0 0 1 0 1 2 1 2 5 10 11 Tourism and whaling in Hermanus 0 0 1 1 1 0 1 0 25 0 0 1 0 1 0 1 0 0 0 0 1 1 2 4 11 11 V & A Waterfront 1 3 1 3 0 0 0 0 1 5 31 1 0 1 60 0 0 0 0 0 0 1 2 1 2 4 Where eagles fly: the South African 12 11 airforce in 2001 airforce in 2001 | 3| 0| 0| 1| 1| 0| 1| 0| 10| 1| 0| 0| 100| 0| 0| 1| 1| 1| 0| 3| 2| 1| 2| 5 13 11 Xtreme sports in South Africa 1 1 0 0 1 0 0 0 0 0 0 1 5 0 0 1 0 0 0 1 1 1 1 4 11 Old Mutual $13$ Total 23 8 1 5 5 0 10 23 413 5 2 7 781 2 0 8 3 9 2 50 40 23 36 84 Average 1.0 1.0 0.3 0.0 0.2 0.2 0.0 0.4 1.0 18.0 0.2 0.1 0.3 34.0 0.1 0.0 0.3 0.1 0.4 0.1 2.2 1.7 1.0 1.6 3.7 Average 10D  $| 0.4 | 0.0 | 0.0 | 0.0 | 0.0 | 0.0 | 0.0 | 0.2 | 0.1 | 11.3 | 0.0 | 0.1 | 0.0 | 0.0 | 0.0 | 0.0 | 0.2 | 0.1 | 0.0 | 2.2 | 0.1 | 0.0 | 2.8 | 1.8 | 1.0 | 1.3 | 2.8$ Average 11D 1.5 0.6 0.1 0.4 0.4 0.0 0.6 1.7 23.1 0.4 0.1 0.5 44.0 0.2 0.0 0.5 0.2 0.6 0.2 1.7 1.7 1.0 1.8 4.3 Maximum | 10| 3| 1| 1| 1| 0| 1| 11| 88| 1| 1| 3| 118| 1| 0| 1| 1| 1| 1| 5| 2| 1| 2| 5 Minimum 0 0 0 0 0 0 0 0 0 0 0 0 0 0 0 0 0 0 0 0 1 1 1 1 Number of 10D who did it **2** 0 0 0 0 0 0 0 2 1 3 0 1 0 9 0 0 2 1 1 0 10 10 10 10 10 Number of 11D who did it 7 5 1 5 5 0 8 4 10 5 1 5 11 2 0 6 2 8 2 12 13 13 13 13

 $13$  Not handed in at all.

#### **University of Pretoria**

-

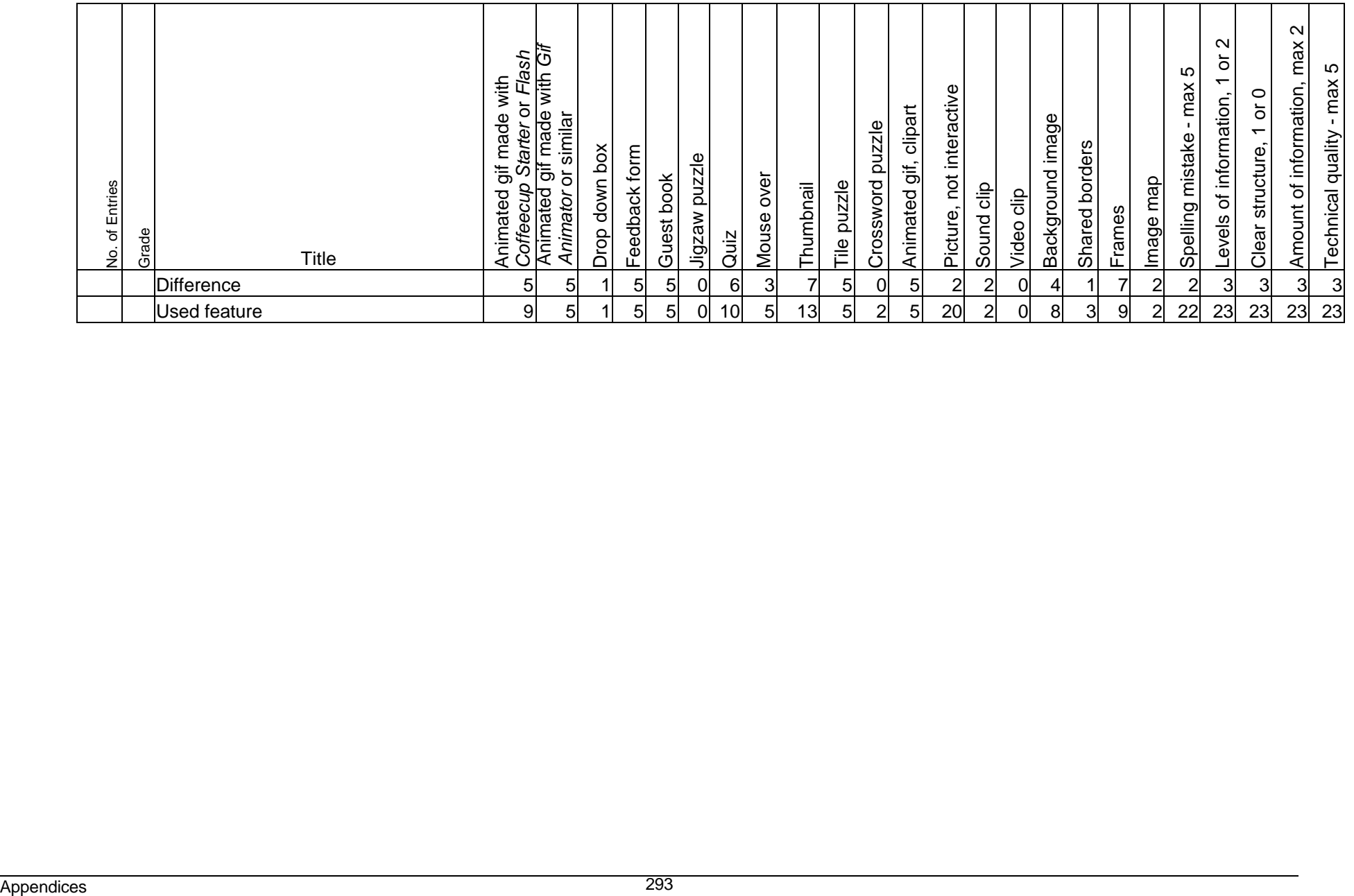

| of Learners<br>$\dot{\mathbf{z}}$ | ချီ<br>ဗီ့ <mark>Web</mark> | Animated gif made with Gif<br>Starter or Flash<br>Animated gif made with<br>Animator or similar<br>Coffeecup | Drop down box  | Feedback form | Guest book     | Jigzaw puzzle  | Quiz     | over<br>Mouse  | Thumbnail      | Tile puzzle | Crossword puzzle | Animated gif, clipart | Picture, not interactive | Sound clip     | Video clip     | Background image | Shared borders | Frames         | lmage map      | LO<br>- max<br>Spelling mistake | $\mathbf{\Omega}$<br>$\overline{\circ}$<br>$\overline{\phantom{0}}$<br>Levels of information, | $1$ or $0$<br>Clear structure, | 2<br>Amount of information, max | Technical quality - max 5 |
|-----------------------------------|-----------------------------|----------------------------------------------------------------------------------------------------|----------------|---------------|----------------|----------------|----------|----------------|----------------|-------------|------------------|-----------------------|--------------------------|----------------|----------------|------------------|----------------|----------------|----------------|---------------------------------|-----------------------------------------------------------------------------------------------|--------------------------------|---------------------------------|---------------------------|
| 1A                                | Avril                       | 0<br>O                                                                                                    | $\mathbf 0$    | $\Omega$      | $\overline{O}$ | $\mathbf 0$    | $\Omega$ | $\overline{O}$ | $\mathbf 0$    | $\Omega$    | $\mathbf 0$      | 40                    | 3                        | 0              | $\mathbf 0$    | $\overline{0}$   | 0              | $\mathbf 0$    | $\overline{0}$ | $\overline{a}$                  | 1                                                                                             |                                | $\mathbf{1}$                    | 4                         |
| 2A                                | Basri                       | $\Omega$<br>1                                                                                                | $\overline{0}$ | $\Omega$      | $\overline{0}$ | $\mathbf{0}$   | $\Omega$ | $\overline{O}$ | $\overline{0}$ | $\Omega$    | $\overline{0}$   | 1                     | 11                       | 0              | $\mathbf 0$    | $\overline{0}$   | 0              | $\overline{0}$ | 1              | $\overline{3}$                  | $\mathbf{1}$                                                                                  |                                | 1                               | 4                         |
| 3A                                | <b>Buntu</b>                | $\overline{0}$<br>$\overline{0}$                                                                             | $\mathbf 0$    | O             | $\overline{O}$ | $\overline{0}$ | O        | 6              | $\overline{0}$ | $\Omega$    | $\overline{0}$   | 3                     | 8                        | $\overline{0}$ | $\overline{0}$ |                  | 1              | $\overline{0}$ | $\overline{2}$ | $\overline{5}$                  | $\overline{a}$                                                                                |                                | 1                               |                           |
| 4A                                | Candy                       | $\Omega$<br>$\mathbf 0$                                                                                      | $\mathbf 0$    | $\Omega$      | $\overline{O}$ | $\overline{0}$ | $\Omega$ | $\overline{0}$ | $\overline{7}$ | $\Omega$    | $\overline{0}$   | 15                    | 12                       | 0              | $\overline{0}$ | $\Omega$         | $\overline{0}$ | $\overline{0}$ | 0              | $\overline{3}$                  | 1                                                                                             |                                | 1                               |                           |
| 5A                                | Carlo                       | $\Omega$<br>1                                                                                                | $\mathbf 0$    | 0             | $\mathbf 0$    | $\mathbf 0$    | 0        | 0              | $\mathbf 0$    | 0           | 0                | 1                     |                          | 0              | $\mathbf 0$    | 1                | 1              | $\mathbf 0$    |                | $\overline{a}$                  | 1                                                                                             |                                | $\overline{c}$                  |                           |
| 6A                                | Caryn                       | $\Omega$<br>1                                                                                                | $\overline{0}$ | ∩             | $\overline{0}$ | $\overline{0}$ | $\Omega$ | $\Omega$       | $\overline{0}$ | 0           | $\Omega$         | $\overline{0}$        | 11                       | 0              | $\overline{0}$ | $\Omega$         | 0              | $\overline{0}$ | 0              | 5                               | $\overline{2}$                                                                                |                                | $\overline{2}$                  | 1                         |
| 7A                                | Chad                        | No work                                                                                                    |                |               |                |                |          |                |                |             |                  |                       |                          |                |                |                  |                |                |                |                                 |                                                                                               |                                |                                 |                           |
| 8A                                | Emma                        | 0<br>0                                                                                                    | $\mathbf 0$    | ∩             | 0              | $\mathbf 0$    | 0        | 0              | 21             | 0           | $\overline{0}$   | $\mathbf 0$           | $\overline{2}$           | 0              | 0              |                  | 0              | 0              | 0              | $\overline{\mathbf{c}}$         | 1                                                                                             |                                | 1                               |                           |
| 9A                                | Gwen                        | $\overline{0}$<br>$\mathbf{1}$                                                                               | $\overline{0}$ | O             | $\overline{0}$ | $\mathbf 0$    | $\Omega$ | $\overline{0}$ | 5              | $\Omega$    | $\overline{0}$   | $\sigma$              | 6                        | 1              | $\overline{0}$ | $\overline{0}$   | $\overline{0}$ | $\overline{0}$ | $\Omega$       | $\overline{c}$                  | 1                                                                                             |                                | $\overline{1}$                  |                           |
| 10A                               | Judy                        | 0<br>0                                                                                                    | $\mathbf 0$    | $\Omega$      | 0              | $\overline{0}$ | 0        | 0              | 0              | 0           | 0                | 3                     | 28                       | 0              | $\mathbf 0$    | 0                | 0              | $\mathbf 0$    | 11             | 3                               | $\overline{\mathbf{c}}$                                                                       | 0                              | $\overline{c}$                  | 5                         |
| 11A                               | Kay                         | 0<br>$\Omega$                                                                                                | $\mathbf 0$    | ∩             | $\overline{O}$ | $\overline{0}$ |          |                | 21             |             | 0                | 4                     |                          | 0              | $\mathbf 0$    | $\Omega$         | 0              | $\overline{0}$ | $\Omega$       | $\overline{a}$                  | $\overline{a}$                                                                                |                                | $\overline{c}$                  | 5                         |
| 12A                               | Kerri                       | 0<br>0                                                                                                    | $\overline{a}$ |               | $\overline{0}$ | $\overline{0}$ |          |                | 1              |             | 0                | $\mathbf 0$           | 0                        | 0              | $\mathbf 0$    | $\overline{0}$   | 0              | $\mathbf 0$    | 0              | $\overline{a}$                  | 1                                                                                             |                                | 1                               |                           |
| 13A                               | Khim                        | $\Omega$<br>$\Omega$                                                                                         | $\mathbf 0$    | $\Omega$      | $\overline{0}$ | $\mathbf 0$    | O        | 0              | $\overline{0}$ | 0           | 0                | $\mathbf 0$           | 37                       | 0              | $\overline{0}$ | $\overline{0}$   | 0              | $\overline{0}$ | 0              | 1                               | 1                                                                                             |                                | $\overline{c}$                  |                           |
| 14A                               | .iana                       | $\overline{0}$<br>$\mathbf 0$                                                                                | $\mathbf 0$    | $\Omega$      | $\overline{0}$ | $\overline{0}$ | $\Omega$ | 0              | 6              | $\Omega$    | 0                | 5                     | 5                        | 0              | $\overline{0}$ | $\overline{0}$   | 0              | $\overline{0}$ | 0              | $\overline{a}$                  | 1                                                                                             |                                | 1                               | 5                         |
| 15A                               | _inda                       | $\mathbf 0$<br>0                                                                                             | $\mathbf 0$    | 0             | $\overline{0}$ | $\overline{0}$ | 0        | 0              | $\overline{0}$ | 0           | 0                | $\overline{0}$        | 20                       | 0              | $\mathbf 0$    | $\Omega$         | 0              | $\overline{0}$ | 0              | 5                               | 1                                                                                             |                                | 1                               | $\overline{1}$            |
| 16A                               | isa                         | No work                                                                                                    |                |               |                |                |          |                |                |             |                  |                       |                          |                |                |                  |                |                |                |                                 |                                                                                               |                                |                                 |                           |
| 17A                               | -yle                        | 0<br>1                                                                                                    | $\mathbf 0$    | 0             | $\overline{O}$ | $\mathbf 0$    | $\Omega$ | 0              | 5              | $\Omega$    | 0                |                       | 3                        | 0              | 0              |                  | 1              | 0              |                | $\overline{c}$                  |                                                                                               |                                | 1                               | 3                         |
| 18A                               | Mandy                       | $\overline{0}$<br>0                                                                                          | $\overline{a}$ | O             | $\overline{0}$ | $\mathbf 0$    | O        | 0              | 3              |             | $\overline{0}$   | 12                    | 10                       | 0              | $\overline{0}$ | 0                | 0              | $\overline{0}$ | 0              | 5                               |                                                                                               | 0                              | 1                               |                           |
| 19A                               | Marc                        | $\Omega$                                                                                                    | $\overline{0}$ | ∩             | $\overline{0}$ | $\overline{0}$ | $\Omega$ | $\Omega$       | $\overline{0}$ | ∩           | 0                |                       | 3                        | 0              | $\overline{0}$ |                  | 0              | $\overline{0}$ | $\Omega$       | $\overline{2}$                  |                                                                                               |                                |                                 |                           |
| 20A                               | Megal                       | No work                                                                                                    |                |               |                |                |          |                |                |             |                  |                       |                          |                |                |                  |                |                |                |                                 |                                                                                               |                                |                                 |                           |
| 21A                               | Moosa                       | 0<br>3                                                                                                    | $\mathbf 0$    | 0             | 0              | $\mathbf 0$    | 0        | 0              | $\mathbf 0$    | 0           | 0                |                       |                          | 0              | $\mathbf 0$    |                  | 0              | 0              | 0              | 3                               | 1                                                                                             |                                | 1                               |                           |
| 22A                               | Nina                        | $\Omega$<br>1                                                                                                | $\overline{0}$ | 0             | $\overline{0}$ | $\overline{0}$ | 0        | $\overline{0}$ | o              |             | $\overline{0}$   | Δ                     | 22                       | 0              | o              |                  | 0              | $\overline{0}$ |                | نن                              | $\overline{c}$                                                                                |                                | $\overline{c}$                  |                           |

**Appendix L Analysis of the web-based curriculum vitae**

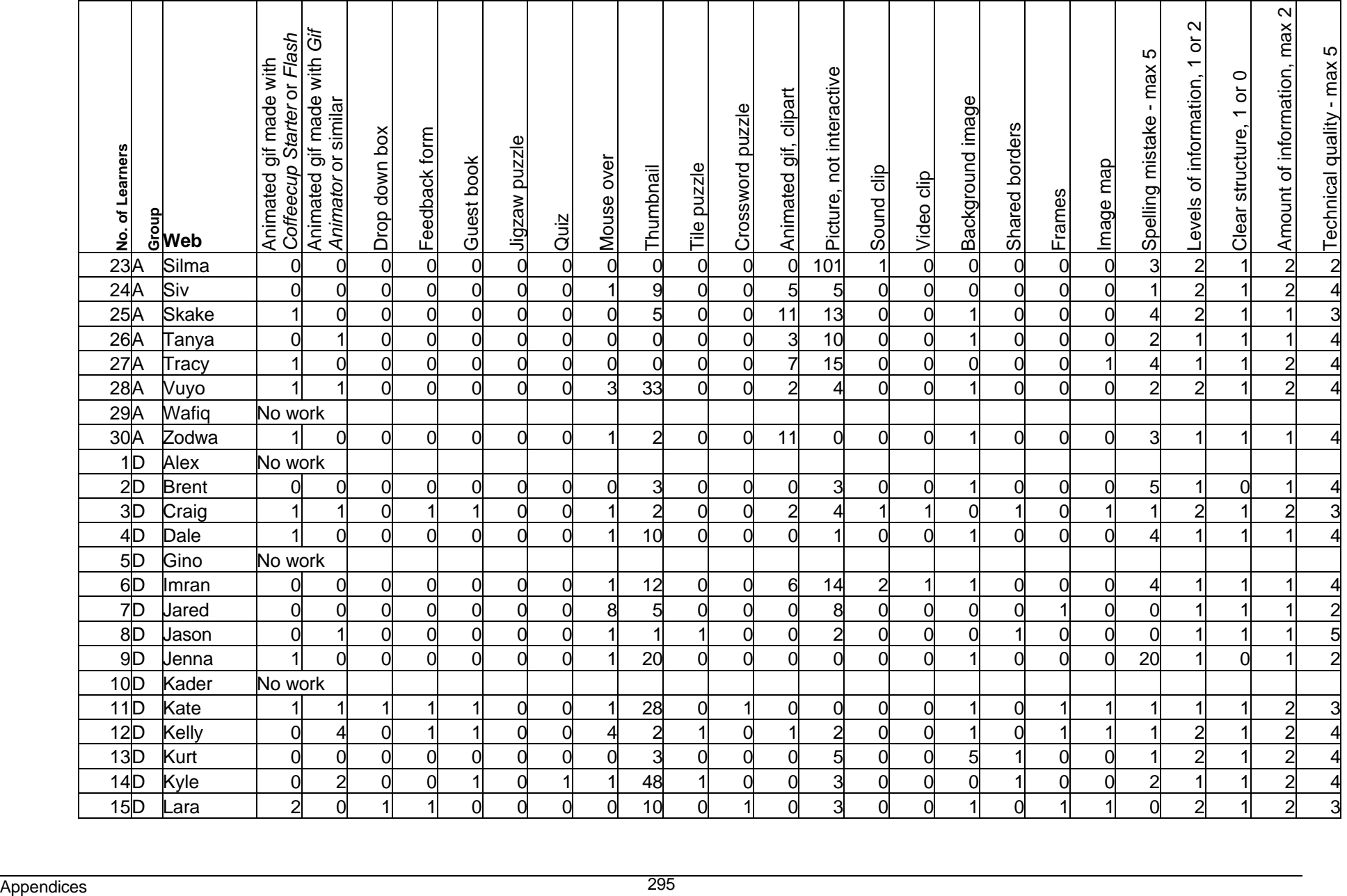

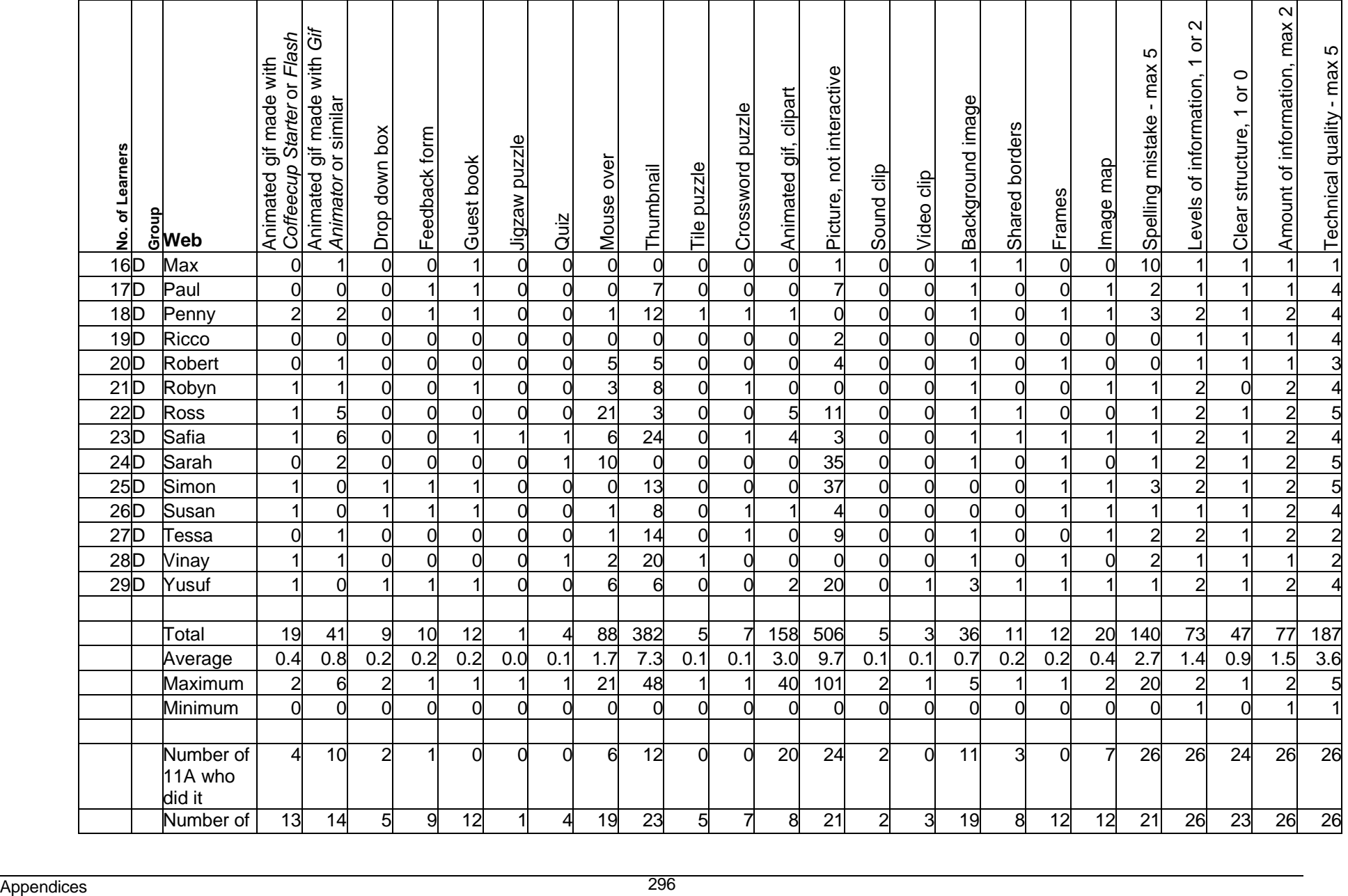

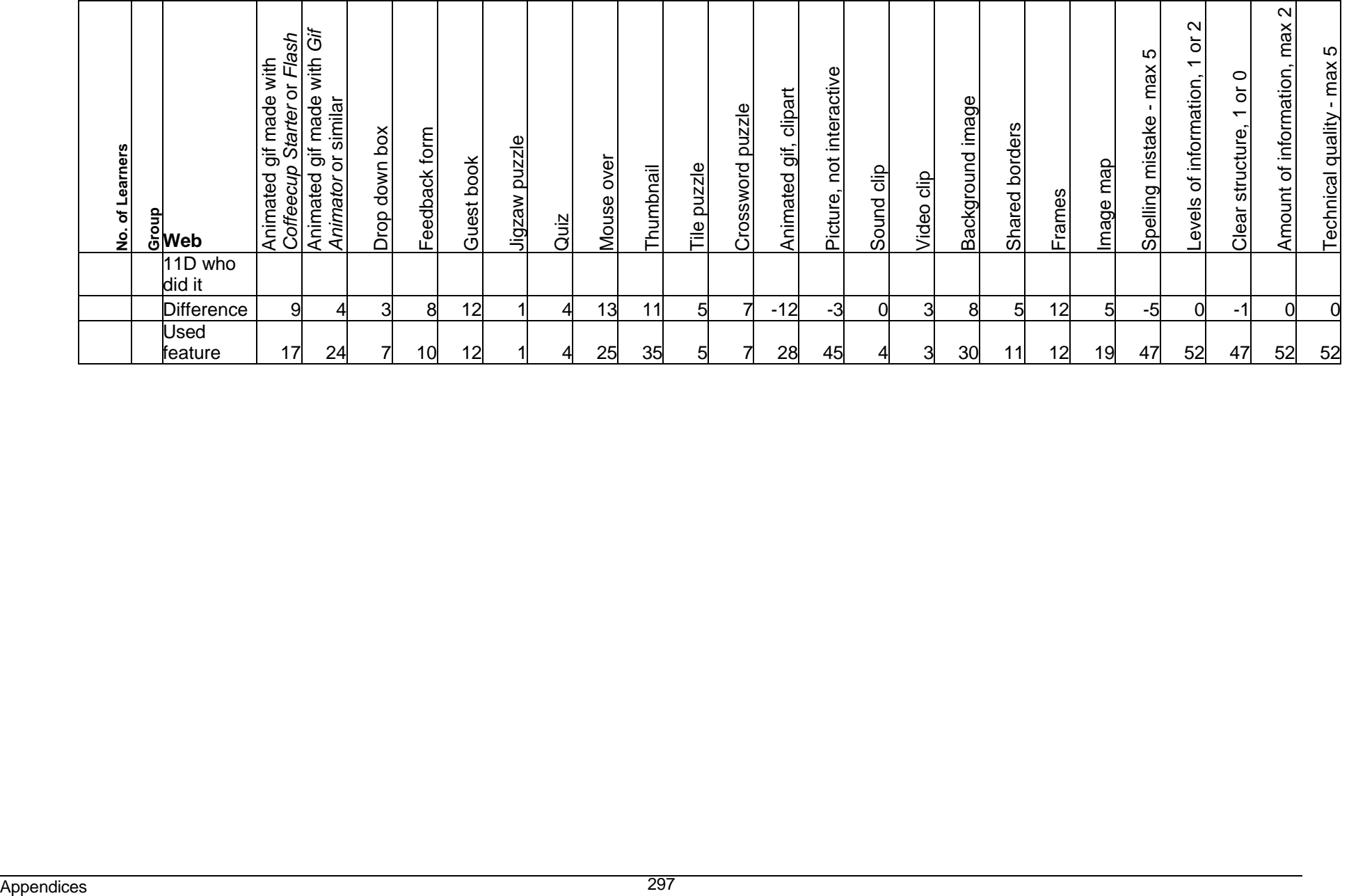